# <span id="page-0-0"></span>Package 'GenomAutomorphism'

September 26, 2023

Title Compute the automorphisms between DNA's Abelian group representations

Version 1.2.0

URL <https://github.com/genomaths/GenomAutomorphism>

#### BugReports <https://github.com/genomaths/GenomAutomorphism/issues>

Description This is a R package to compute the automorphisms between pairwise aligned DNA sequences represented as elements from a Genomic Abelian group. In a general scenario, from genomic regions till the whole genomes from a given population (from any species or close related species) can be algebraically represented as a direct sum of cyclic groups or more specifically Abelian p-groups. Basically, we propose the representation of multiple sequence alignments of length N bp as element of a finite Abelian group created by the direct sum of homocyclic Abelian group of prime-power order.

Depends  $R$  ( $>= 4.2$ ),

License Artistic-2.0

Encoding UTF-8

biocViews MathematicalBiology, ComparativeGenomics, FunctionalGenomics, MultipleSequenceAlignment

Imports Biostrings, BiocGenerics, BiocParallel, GenomeInfoDb, GenomicRanges, IRanges, dplyr, data.table, parallel, doParallel, foreach, methods, S4Vectors, stats, numbers, utils

RoxygenNote 7.2.3

**Suggests** spelling, rmarkdown, BiocStyle, test that  $(>= 3.0.0)$ , knitr

Roxygen list(markdown = TRUE)

Language en-US

LazyData false

Config/testthat/edition 3

VignetteBuilder knitr

git\_url https://git.bioconductor.org/packages/GenomAutomorphism git\_branch RELEASE\_3\_17 git\_last\_commit 1587377 git\_last\_commit\_date 2023-04-25 Date/Publication 2023-09-26 Author Robersy Sanchez [aut, cre] (<<https://orcid.org/0000-0002-5246-1453>>) Maintainer Robersy Sanchez <genomicmath@gmail.com>

# R topics documented:

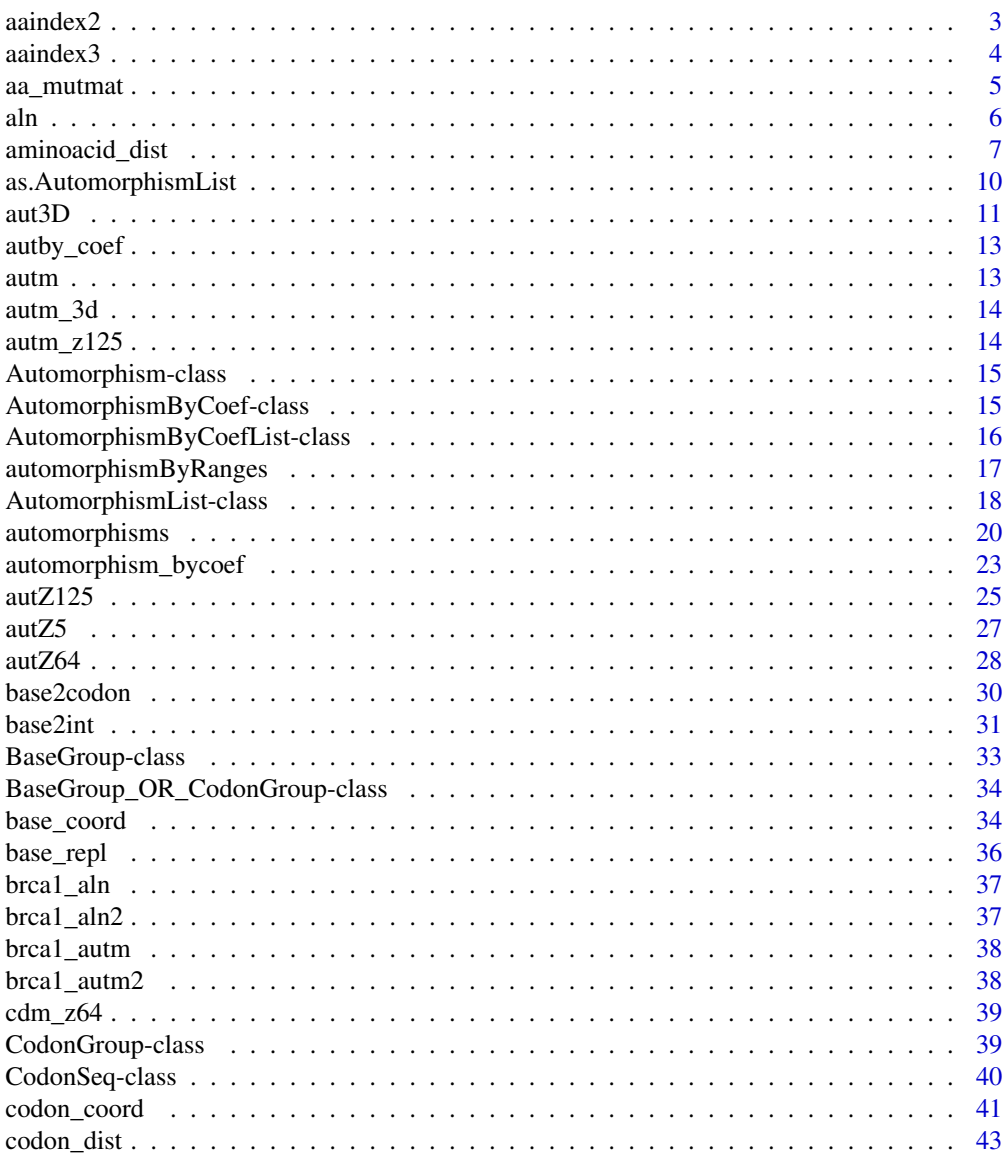

<span id="page-2-0"></span>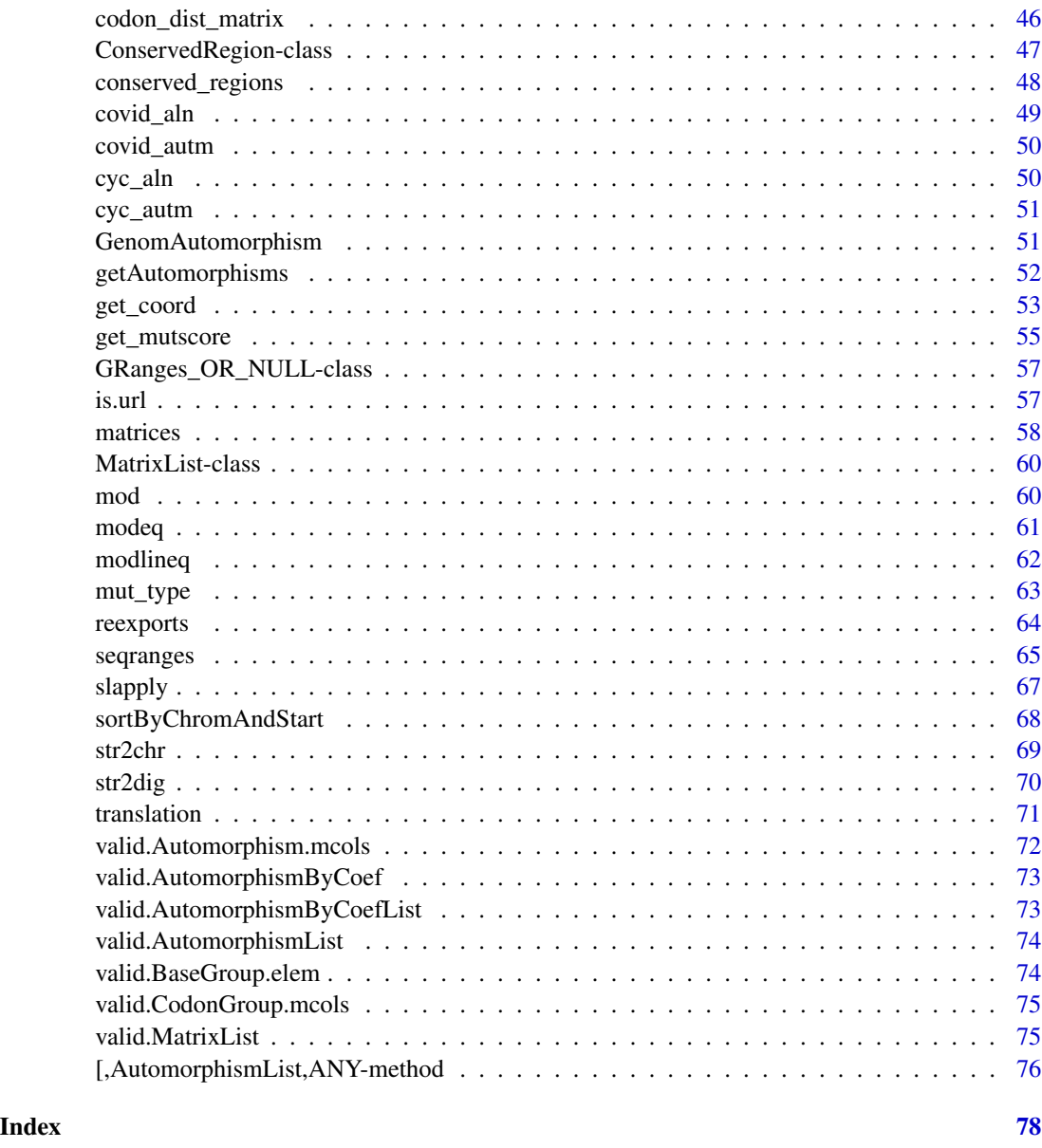

<span id="page-2-1"></span>aaindex2 *List of 94 Amino Acid Matrices from AAindex*

# Description

The aminoacid similarity matrices from Amino Acid Index Database [https://www.genome.jp/](https://www.genome.jp/aaindex/) [aaindex/](https://www.genome.jp/aaindex/) are provided here. AAindex (ver.9.2) is a database of numerical indices representing various physicochemical and biochemical properties of amino acids and pairs of amino acids.

4 aaindex3

#### Usage

aaindex2

## Format

[AutomorphismList](#page-17-1) class object.

### Details

The similarity of amino acids can be represented numerically, expressed in terms of observed mutation rate or physicochemical properties. A similarity matrix, also called a mutation matrix, is a set of 210 numerical values, 20 diagonal and 20x19/2 off-diagonal elements, used for sequence alignments and similarity searches.

#### Author(s)

Robersy Sanchez <https://genomaths.com>

#### See Also

[aaindex2](#page-2-1) and [aa\\_mutmat](#page-4-1), and [get\\_mutscore](#page-54-1).

#### Examples

```
## Load the mutation matrices from database from the packages
data(aaindex2, package = "GenomAutomorphism")
```

```
## Get the available mutation matrices
mat < -aa_mutmat(aaindex = aaindex2, acc_list = TRUE)mat[1:10]
```
<span id="page-3-1"></span>aaindex3 *Statistical protein contact potentials matrices from AAindex ver.9.2*

# Description

A statistical potential (also knowledge-based potential, empirical potential, or residue contact potential) is an energy function derived from an analysis of known structures in the Protein Data Bank.

# Usage

aaindex3

#### Format

[AutomorphismList](#page-17-1) class object.

<span id="page-3-0"></span>

# <span id="page-4-0"></span>aa\_mutmat 5

#### Details

A list of 47 amino acid matrices from Amino Acid Index Database [https://www.genome.jp/](https://www.genome.jp/aaindex/) [aaindex/](https://www.genome.jp/aaindex/) are provided here. AAindex is a database of numerical indices representing various physicochemical and biochemical properties of amino acids and pairs of amino acids.

The contact potential matrix of amino acids is a set of 210 numerical values, 20 diagonal and 20x19/2 off-diagonal elements, used for sequence alignments and similarity searches.

#### Author(s)

Robersy Sanchez <https://genomaths.com>

### See Also

[aaindex3](#page-3-1), [aa\\_mutmat](#page-4-1), and [get\\_mutscore](#page-54-1).

#### Examples

```
## Load the mutation matrices from database from the packages
data(aaindex3, package = "GenomAutomorphism")
```

```
## Get the available mutation matrices
mat < - aa_mutmat(aaindex = aaindex3, acc_list = TRUE)
mat[1:10]
```
<span id="page-4-1"></span>aa\_mutmat *Amino acid mutation matrix*

#### Description

This returns an amino acid mutation matrix or a statistical protein contact potentials matrix from [AAindex](https://www.genome.jp/aaindex/) (ver.9.2).

The aminoacid similarity matrices from Amino Acid Index Database [https://www.genome.jp/](https://www.genome.jp/aaindex/) [aaindex/](https://www.genome.jp/aaindex/) are provided here. AAindex (ver.9.2) is a database of numerical indices representing various physicochemical and biochemical properties of amino acids and pairs of amino acids.

The similarity of amino acids can be represented numerically, expressed in terms of observed mutation rate or physicochemical properties. A similarity matrix, also called a mutation matrix, is a set of 210 numerical values, 20 diagonal and 20x19/2 off-diagonal elements, used for sequence alignments and similarity searches.

#### Usage

```
aa_mutmat(acc = NA, aaindex = NA, acc_list = FALSE)
```
#### <span id="page-5-0"></span>**Arguments**

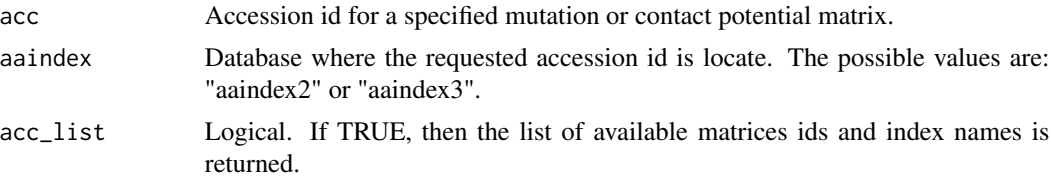

#### Value

A mutation or contact potential matrix, or the list of available matrices ids and index names is returned.

# Author(s)

Robersy Sanchez <https://genomaths.com>

#### See Also

[aaindex2](#page-2-1), [aaindex3](#page-3-1), and [get\\_mutscore](#page-54-1).

#### Examples

```
## Load the mutation matrices from database from the packages
data("aaindex2", package = "GenomAutomorphism" )
## Get the available mutation matrices
```

```
mat < -aa_mutmat(aaindex = aaindex2, acc_list = TRUE)mat[1:10]
```

```
## Return the 'Base-substitution-protein-stability matrix
## (Miyazawa-Jernigan, 1993)'
aa_mutmat(acc = "MIYS930101", aaindex = aaindex2)
```

```
## Return the 'BLOSUM80 substitution matrix (Henikoff-Henikoff, 1992)'
aa_mutmat(acc = "HENS920103", aaindex = aaindex2)
```
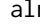

aln *Simulated* [DNAStringSet](#page-63-1) *class object*

#### Description

This is a [DNAStringSet](#page-63-1) carrying a small pairwise DNA sequence alignment to be used in the examples provided for the package functions.

#### Usage

aln

# <span id="page-6-0"></span>aminoacid\_dist 7

### Format

[DNAStringSet](#page-63-1) class object.

aminoacid\_dist *Distance Between Aminoacids in Terms of Codon Distance*

#### Description

This function computes the distance between aminoacids in terms of a statistic of the corresponding codons. The possible statistics are: 'mean', 'median', or some user defined function.

#### Usage

```
aminoacid_dist(aa1, aa2, ...)
## S4 method for signature 'character,character'
aminoacid_dist(
  aa1,
 aa2,
 weight = NULL,stat = c("mean", "median", "user_def"),
  genetic_code = "1"group = c("Z4", "Z5"),cube = c("ACGT", "AGCT", "TCGA", "TGCA", "CATG", "GTAC", "CTAG", "GATC", "ACTG",
  "ATCG", "GTCA", "GCTA", "CAGT", "TAGC", "TGAC", "CGAT", "AGTC", "ATGC", "CGTA",
    "CTGA", "GACT", "GCAT", "TACG", "TCAG"),
 num.cores = 1L,
  tasks = 0L,
  verbose = FALSE
)
## S4 method for signature 'DNAStringSet,ANY'
aminoacid_dist(
  aa1,
 weight = NULL,stat = c("mean", "median", "user_def"),
  group = c("Z4", "Z5"),
 cube = c("ACGT", "AGCT", "TCGA", "TGCA", "CATG", "GTAC", "CTAG", "GATC", "ACTG",
  "ATCG", "GTCA", "GCTA", "CAGT", "TAGC", "TGAC", "CGAT", "AGTC", "ATGC", "CGTA",
    "CTGA", "GACT", "GCAT", "TACG", "TCAG"),
  num.cores = 1L,
  tasks = 0L,
  verbose = FALSE
)
```
## S4 method for signature 'AAStringSet,ANY'

```
aminoacid_dist(
  aa1,
 weight = NULL,stat = c("mean", "median", "user_def"),
  group = c("Z4", "Z5"),
  cube = c("ACGT", "AGCT", "TCGA", "TGCA", "CATG", "GTAC", "CTAG", "GATC", "ACTG",
  "ATCG", "GTCA", "GCTA", "CAGT", "TAGC", "TGAC", "CGAT", "AGTC", "ATGC", "CGTA",
    "CTGA", "GACT", "GCAT", "TACG", "TCAG"),
 num.cores = 1L,
  tasks = \theta L,
  verbose = FALSE
)
## S4 method for signature 'CodonGroup_OR_Automorphisms,ANY'
aminoacid_dist(
  aa1,
 weight = NULL,stat = c("mean", "median", "user_def"),
 group = c("Z4", "Z5"),
 cube = c("ACGT", "AGCT", "TCGA", "TGCA", "CATG", "GTAC", "CTAG", "GATC", "ACTG",
   "ATCG", "GTCA", "GCTA", "CAGT", "TAGC", "TGAC", "CGAT", "AGTC", "ATGC", "CGTA",
   "CTGA", "GACT", "GCAT", "TACG", "TCAG"),
 num.cores = 1L,
  tasks = OL,
  verbose = FALSE
\mathcal{L}
```
# Arguments

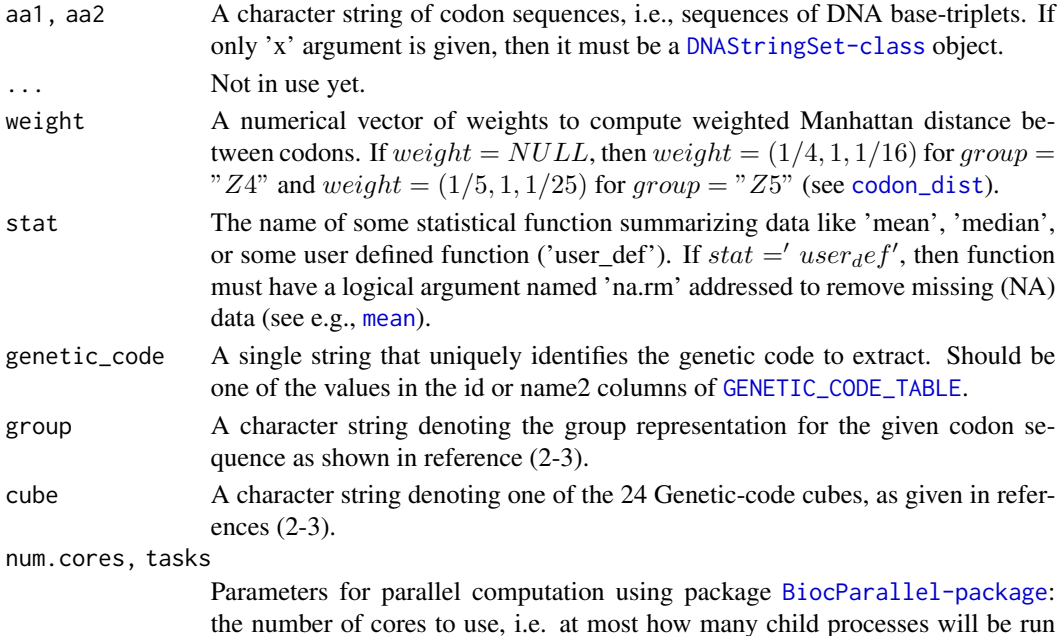

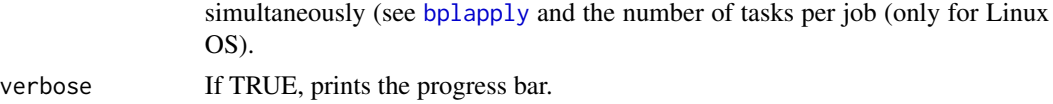

#### Details

Only aminoacids sequences given in the following alphabet are accepted: "A","R","N","D","C","Q","E","G","H","I","L","K", "M","F","P", "S","T","W","Y","V", "*", "-", and "X"; where symbols "*" and "-" denote the presence a stop codon and of a gap, respectively, and letter "X" missing information, which are then taken as a gap.

The distance between any aminoacid and any of the non-aminoacid symbols is the ceiling of the greater distance found in the corresponding aminoacid distance matrix.

#### Value

A numerical vector with the pairwise distances between codons in sequences 'x' and 'y'.

# References

- 1. Sanchez R. Evolutionary Analysis of DNA-Protein-Coding Regions Based on a Genetic Code Cube Metric. Curr Top Med Chem. 2014;14: 407–417. <https://doi.org/10.2174/1568026613666131204110022>.
- 2. M. V Jose, E.R. Morgado, R. Sanchez, T. Govezensky, The 24 possible algebraic representations of the standard genetic code in six or in three dimensions, Adv. Stud. Biol. 4 (2012) 119-152[.PDF.](https://is.gd/na9eap)
- 3. R. Sanchez. Symmetric Group of the Genetic-Code Cubes. Effect of the Genetic-Code Architecture on the Evolutionary Process MATCH Commun. Math. Comput. Chem. 79 (2018) 527-560. [PDF.](https://is.gd/ZY1Gx8)

#### See Also

```
automorphisms and codon_coord
codon_dist
```
#### Examples

```
## Write down to aminoacid sequences
x < - "A*LTHMC"
y <- "AAMTDM-"
aminoacid_dist(aa1 = x, aa2 = y)
## Let's create an AAStringSet-class object
aa <- AAStringSet(c(x, y))
aminoacid_dist(aa1 = aa)
## Let's select cube "GCAT" and group "Z5"
aminoacid\_dist(aa1 = aa, group = "Z5", cube = "TCGA")
```
<span id="page-9-1"></span><span id="page-9-0"></span>as.AutomorphismList *Methods for AutomorphismList-class Objects*

# Description

Several methods are available to be applied on [Automorphism-class](#page-14-1) and [AutomorphismList-class](#page-17-2) objects.

#### Usage

```
as.AutomorphismList(x, grs = GRanges(), ...)
## S4 method for signature 'GRangesList,GRanges_OR_NULL'
as.AutomorphismList(x, grs = GRanges(), ...)## S4 method for signature 'list,GRanges_OR_NULL'
as.AutomorphismList(x, grs = GRanges(), ...)
```
#### Arguments

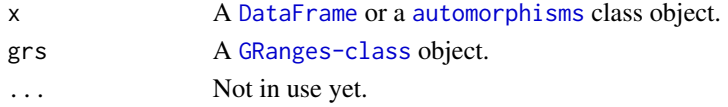

# Value

The returned an AutomorphismList-class object.

#### See Also

[automorphism\\_bycoef](#page-22-1), [automorphisms](#page-19-1)

#### Examples

```
## Load a dataset
data("brca1_autm", package = "GenomAutomorphism")
## Let's transforming into a list of Automorphisms-class objects
x1 <- as.list(brca1_autm[1:2])
## Now, object 'x1' is transformed into a AutomorphismList-class object
as.AutomorphismList(x1)
## Alternatively, let's transform the list 'x1' into a GRangesList-class
## object.
x1 <- GRangesList(x1)
## Next, object 'x1' is transformed into a AutomorphismList-class object
as.AutomorphismList(x1)
```
<span id="page-10-1"></span><span id="page-10-0"></span>aut3D *Compute the Automorphisms of Mutational Events Between two Codon Sequences Represented in Z5^3.*

# Description

Given two codon sequences represented in the Z5^3 Abelian group, this function computes the automorphisms describing codon mutational events.

# Usage

```
aut3D(
  seq = NULL,filepath = NULL,
 cube = c("ACGT", "TGCA"),
  cube\_alt = c("CATG", "GTAC"),field = "GF5",start = NA,
  end = NA,
  chr = 1L,
  strand = "+',
  genetic_code = getGeneticCode("1"),
 num.cores = detectCores() - 1,
  tasks = OL,
  verbose = TRUE
\mathcal{L}
```
#### Arguments

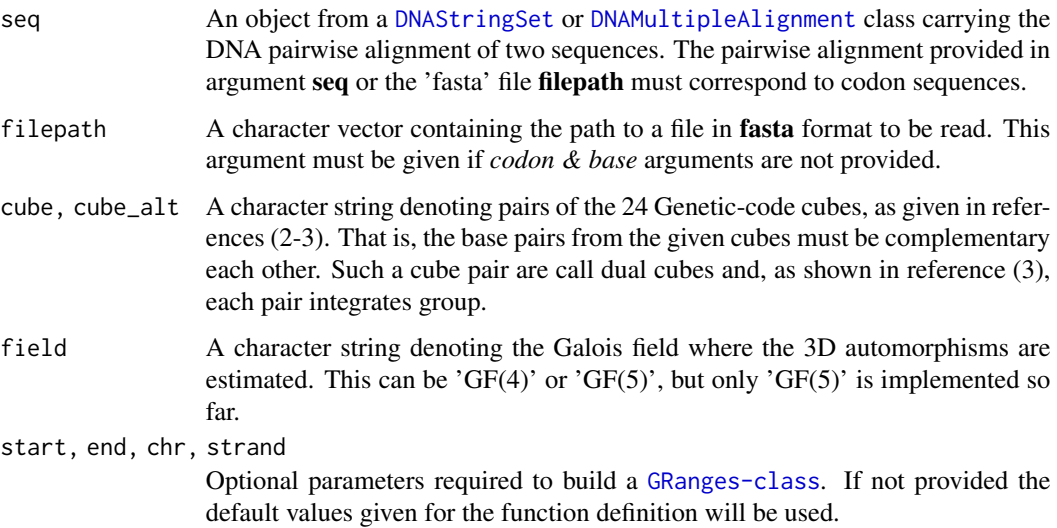

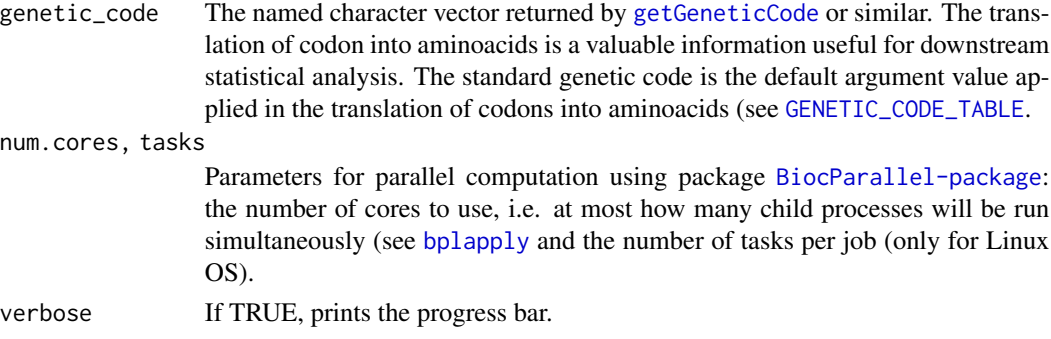

# Details

Automorphisms in Z5^3' are described as functions  $f(x) = AxmodZ5$ , where A is diagonal matrix, as noticed in reference (4).

#### Value

An object [Automorphism-class](#page-14-1) with four columns on its metacolumn named: *seq1*, *seq2*, *autm*, and *cube*.

# Author(s)

Robersy Sanchez (<https://genomaths.com>).

# References

- 1. Sanchez R, Morgado E, Grau R. Gene algebra from a genetic code algebraic structure. J Math Biol. 2005 Oct;51(4):431-57. doi: 10.1007/s00285-005-0332-8. Epub 2005 Jul 13. PMID: 16012800. ( [PDF\)](https://arxiv.org/pdf/q-bio/0412033.pdf).
- 2. Robersy Sanchez, Jesus Barreto (2021) Genomic Abelian Finite Groups. [https://doi.org/](https://doi.org/10.1101/2021.06.01.446543) [10.1101/2021.06.01.446543](https://doi.org/10.1101/2021.06.01.446543).
- 3. M. V Jose, E.R. Morgado, R. Sanchez, T. Govezensky, The 24 possible algebraic representations of the standard genetic code in six or in three dimensions, Adv. Stud. Biol. 4 (2012) 119-152[.PDF.](https://is.gd/na9eap)
- 4. R. Sanchez. Symmetric Group of the Genetic-Code Cubes. Effect of the Genetic-Code Architecture on the Evolutionary Process MATCH Commun. Math. Comput. Chem. 79 (2018) 527-560. [PDF.](https://bit.ly/2Z9mjM7)

#### Examples

```
## Load a pairwise alignment
data(aln, package = "GenomAutomorphism")
aln
## Automorphism on Z5^3
autms \leq aut3D(seq = aln)
autms
```
<span id="page-12-0"></span>

### Description

This is a [AutomorphismList](#page-17-1) object carrying a list of pairwise automorphisms between the DNA sequences from the MSA of primate somatic cytochrome C grouped by automorphism's coefficients. The grouping derives from the dataset [brca1\\_autm](#page-37-1) after applying function [automorphism\\_bycoef](#page-22-1).

#### Usage

autby\_coef

#### Format

[AutomorphismByCoefList](#page-15-1) class object.

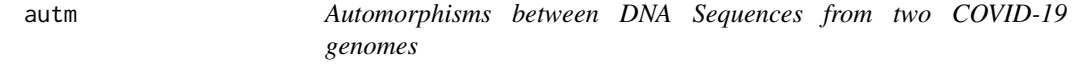

#### Description

This is a [AutomorphismList](#page-17-1) object carrying a list of pairwise automorphisms between the SARS coronavirus GZ02 (GenBank: AY390556.1: 265-13398\_13398-21485) and Bat SARS-like coronavirus isolate bat-SL-CoVZC45 (GenBank: MG772933.1:265-1345513455-21542), nonstructural\_polyprotein. The pairwise DNA sequence alignment is available in the dataset named [covid\\_aln](#page-48-1) and the automorphisms were estimated with function [autZ64](#page-27-1).

# Usage

autm

# Format

[AutomorphismList](#page-17-1) class object.

#### Details

The alignment of these DNA sequences is available at: [https://github.com/genomaths/seqalig](https://github.com/genomaths/seqalignments/raw/master/COVID-19)nments/ [raw/master/COVID-19](https://github.com/genomaths/seqalignments/raw/master/COVID-19) in the fasta file 'AY390556.1\_265-13398\_13398-21485\_RNA-POL\_SARS\_COVI\_GZ02.fas'

### Examples

data(autm, package = "GenomAutomorphism") autm

<span id="page-13-0"></span>

#### Description

This is a [AutomorphismList](#page-17-1) object carrying a list of pairwise automorphisms between the SARS coronavirus GZ02 (GenBank: AY390556.1: 265-13398\_13398-21485) and Bat SARS-like coronavirus isolate bat-SL-CoVZC45 (GenBank: MG772933.1:265-1345513455-21542), nonstructural\_polyprotein. The pairwise DNA sequence alignment is available in the dataset named [covid\\_aln](#page-48-1) and the automorphisms were estimated with function [aut3D](#page-10-1).

#### Usage

autm\_3d

# Format

[AutomorphismList](#page-17-1) class object.

autm\_z125 *Automorphisms between DNA Sequences from two COVID-19 genomes*

#### Description

This is a [AutomorphismList](#page-17-1) object carrying a list of pairwise automorphisms between the SARS coronavirus GZ02 (GenBank: AY390556.1: 265-13398\_13398-21485) and Bat SARS-like coronavirus isolate bat-SL-CoVZC45 (GenBank: MG772933.1:265-1345513455-21542), nonstructural\_polyprotein. The pairwise DNA sequence alignment is available in the dataset named [covid\\_aln](#page-48-1) and the automorphisms were estimated with function [autZ125](#page-24-1).

#### Usage

autm\_z125

#### Format

[AutomorphismList](#page-17-1) class object.

<span id="page-14-1"></span><span id="page-14-0"></span>Automorphism-class *A class definition to store codon automorphisms in a given Abelian group representation.*

# Description

Two classes are involved in to storing codon automorphisms: Automorphism-class and AutomorphismListclass.

#### Details

An Automorphism-class object has six columns: "seq1", "seq2","coord1", "coord2", "autm", and "cube". See the examples for function [automorphisms](#page-19-1). Observe that as the Automorphism-class inherits from [GRanges-class](#page-0-0) the transformation starting from a [GRanges-class](#page-0-0) object into an Automorphism-class is straightforward.

However, the transformation starting from a data. frame or a [DataFrame-class](#page-0-0) object " $x$ " requires for the creation of an additional [GRanges-class](#page-0-0) object, which by default will have the argument seqnames = "1", strand = "+", start/end = 1:nrow(x), length =  $nrow(x)$ . These details must be keep in mind to prevent fundamental errors in the downstream analyses.

#### Value

Given the slot values, it defines an Automorphism-class object.

#### Automorphism-class methods

#### as(from, "Automorphism")::

Permits the transformation of a [data.frame](#page-0-0) or a [DataFrame-class](#page-0-0) object into **Automorphism**class object if the proper columns are provided.

Methods from [GRanges-class](#page-0-0) can also be applied.

#### See Also

[AutomorphismByCoef-class](#page-14-2) and [AutomorphismList-class](#page-17-2)

<span id="page-14-2"></span>AutomorphismByCoef-class

*A class definition to store conserved gene/genomic regions found in a MSA.*

#### <span id="page-14-3"></span>Description

Objects from this class are generated by function [automorphism\\_bycoef](#page-22-1).

#### <span id="page-15-0"></span>Value

AutomorphismByCoef-class definition.

#### AutomorphismByCoefList-class methods

### $unlist(x)::$

It transforms a AutomorphismByCoefList-class object into an AutomorphismByCoef-class object.

# as(x, "AutomorphismByCoefList"):

It transforms a 'list' of AutomorphismByCoef-class object into an AutomorphismByCoefListclass object.

#### See Also

[automorphism\\_bycoef](#page-22-1)

[AutomorphismByCoefList-class](#page-15-2) and [Automorphism-class](#page-14-1)

# Examples

```
## Let's transform a AutomorphismByCoefList-class object into an
## AutomorphismByCoef-class object
data("autby_coef")
unlist(autby_coef[1:2])
```

```
## Herein a 'list' object of AutomorphismByCoef-class objects
lista <- list(human = autby_coef[[1]], gorilla = autby_coef[[2]])
```

```
## Let's transform the the last list 'lista' into an
## AutomorphismByCoefList-class object
aut <- as(lista, "AutomorphismByCoefList")
aut
```
## Let's get the element names from object 'aut' names(aut)

```
## Let's assign new names
names(aut) <- c("human_1", "gorilla_1")
names(aut)
```
<span id="page-15-2"></span>AutomorphismByCoefList-class *A class definition for a list of AutomorphismByCoef class objects.*

# <span id="page-15-1"></span>Description

A class definition for a list of AutomorphismByCoef class objects.

# <span id="page-16-0"></span>Details

AutomorphismByCoefList-class has the following methods:

as('from', "AutomorphismByCoefList"): Where 'from' is a list of AutomorphismByCoef-class.

# unlist $(x)$ :

Where 'x' is a an AutomorphismByCoefList-class object.

# Value

AutomorphismByCoefList-class definition.

#### See Also

[AutomorphismByCoef-class](#page-14-2) and [AutomorphismList-class](#page-17-2)

<span id="page-16-1"></span>automorphismByRanges *Get the automorphisms by ranges.*

# Description

Automorphisms estimated on a pairwise or a MSA alignment can be grouped by ranges which inherits from [GRanges-class](#page-0-0) or a [GRanges-class](#page-0-0).

#### Usage

```
automorphismByRanges(x, ...)
## S4 method for signature 'Automorphism'
automorphismByRanges(x)
## S4 method for signature 'AutomorphismList'
automorphismByRanges(
 x,
 min.length = 0L,
 num.core = detectCores() - 1,
  tasks = 0L,
  verbose = TRUE
)
```
# Arguments

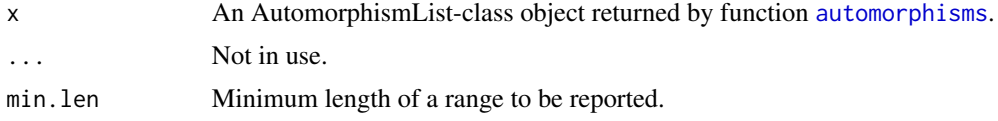

<span id="page-17-0"></span>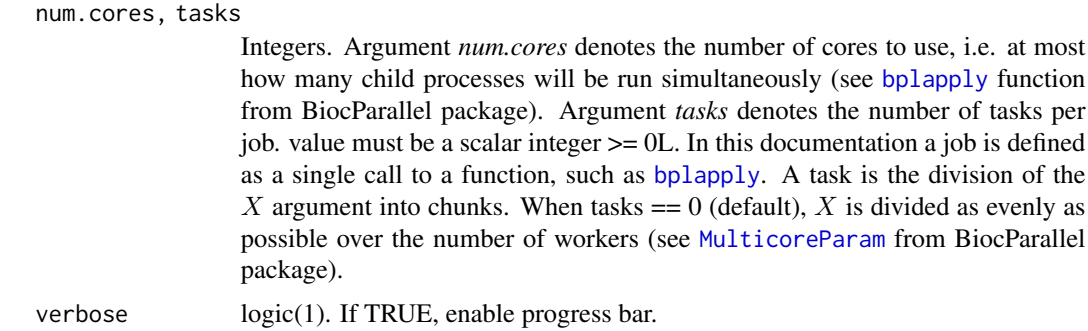

# Value

A [GRanges-class](#page-0-0) or a [GRangesList-class](#page-0-0). Each [GRanges-class](#page-0-0) object with a column named *cube*, which carries the type of *cube* automorphims.

#### Examples

```
## Load dataset
data(autm, package = "GenomAutomorphism")
automorphismByRanges(x = autm[c(1, 4)])
```
<span id="page-17-2"></span>AutomorphismList-class

*A class definition to store list of Automorphism class objects.*

# <span id="page-17-1"></span>Description

A class definition to store list of Automorphism class objects derived from the pairwise automorphism estimation from pairwise alignments. Objects from this class are created by function [automorphisms](#page-19-1) and [as.AutomorphismList](#page-9-1).

# Usage

```
## S4 method for signature 'AutomorphismList'
names(x)
```
## S4 replacement method for signature 'AutomorphismList'  $names(x)$  <- value

## S4 method for signature 'AutomorphismList' as.list(x)

```
## S4 method for signature 'AutomorphismList'
show(object)
```
#### **Arguments**

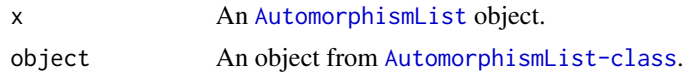

#### Value

An object from AutomorphismList-class

#### AutomorphismList-class methods

# as.AutomorphismList(x)::

as.AutomorphismList function transform a list of [GRanges-class](#page-0-0), a [GRangesList-class](#page-0-0), a list of [data.frame](#page-0-0) or a [DataFrame-class](#page-0-0) objects into a AutomorphismList-class object.

#### unlist $(x)$ :

It transforms a AutomorphismList-class object into an Automorphism-class object.

### $as.list(x):$

It transforms a list of Automorphism-class objects into an AutomorphismList-class object.

#### as(x, "GRangesList"):

It transforms a [GRangesList](#page-63-1) of [Automorphism-class](#page-14-1) objects into an 'AutomorphismList-class' object.

names(x):

To get the element's names from an 'AutomorphismList-class' object.

# names $(x)$  <- value:

To assign names to the element from an 'AutomorphismList-class' object.

# See Also

[Automorphism-class](#page-14-1) and [AutomorphismByCoefList-class](#page-15-2).

### Examples

```
## Load datasets
data(autm, brca1_autm)
```

```
## Transforming a list of Automorphisms into an AutomorphismList object
lista <- list(human = brca1_autm[[1]], gorilla = brca1_autm[[2]])
as.AutomorphismList(lista)
```

```
## Alternatively we can set
aut <- as.list(brca1_autm[1:2])
class(aut)
```

```
## And reverse it
aut <- as.AutomorphismList(aut)
aut
```

```
## Let's get the element names from object 'aut'
names(aut)
## Let's assign new names
names(aut) <- c("human_1", "gorilla_1")
names(aut)
## Transforming a GRangesList of Automorphisms into an AutomorphismList
## object
lista <- as(lista, "GRangesList")
as.AutomorphismList(lista)
## Transform a AutomorphismList-class object into an Automorphism-class
## object
unlist(brca1_autm[1:2])
## Load a DNA sequence alignment
data("brca1_autm", package = "GenomAutomorphism")
names(brca1_autm)
## Load a DNA sequence alignment
data("brca1_autm", package = "GenomAutomorphism")
x1 \leftarrow brcal_autm[1:2]names(x1)
## Let's assign a new names
names(x1) <- c("human_1.human_2.0", "human_1.gorilla_0")
names(x1)
## Load a DNA sequence alignment
data("brca1_autm", package = "GenomAutomorphism")
## The list of the first three elements
autm_list <- as.list(brca1_autm[1:3])
autm_list
```
<span id="page-19-1"></span>automorphisms *Compute the Automorphisms of Mutational Events Between two Codon Sequences Represented in a Given Abelian group.*

#### Description

Given two codon sequences represented in a given Abelian group, this function computes the automorphisms describing codon mutational events. Basically, this function is a wrapping to call the corresponding function for a specified Abelian group.

#### Usage

 $automorphisms(seqs = NULL, filepath = NULL, group = "Z4", ...)$ ## S4 method for signature 'DNAStringSet\_OR\_NULL'

# automorphisms 21

```
automorphisms(
  seqs = NULL,
  filepath = NULL,
  group = c("Z5", "Z64", "Z125", "Z5^3"),
  cube = c("ACGT", "TGCA"),
  cube_alt = c("CATG", "GTAC"),
 nms = NULL,
  start = NA,
 end = NA,
 chr = 1L,strand = "+",
 num.cores = detectCores() - 1,tasks = 0L,
 verbose = TRUE
\mathcal{L}
```
# Arguments

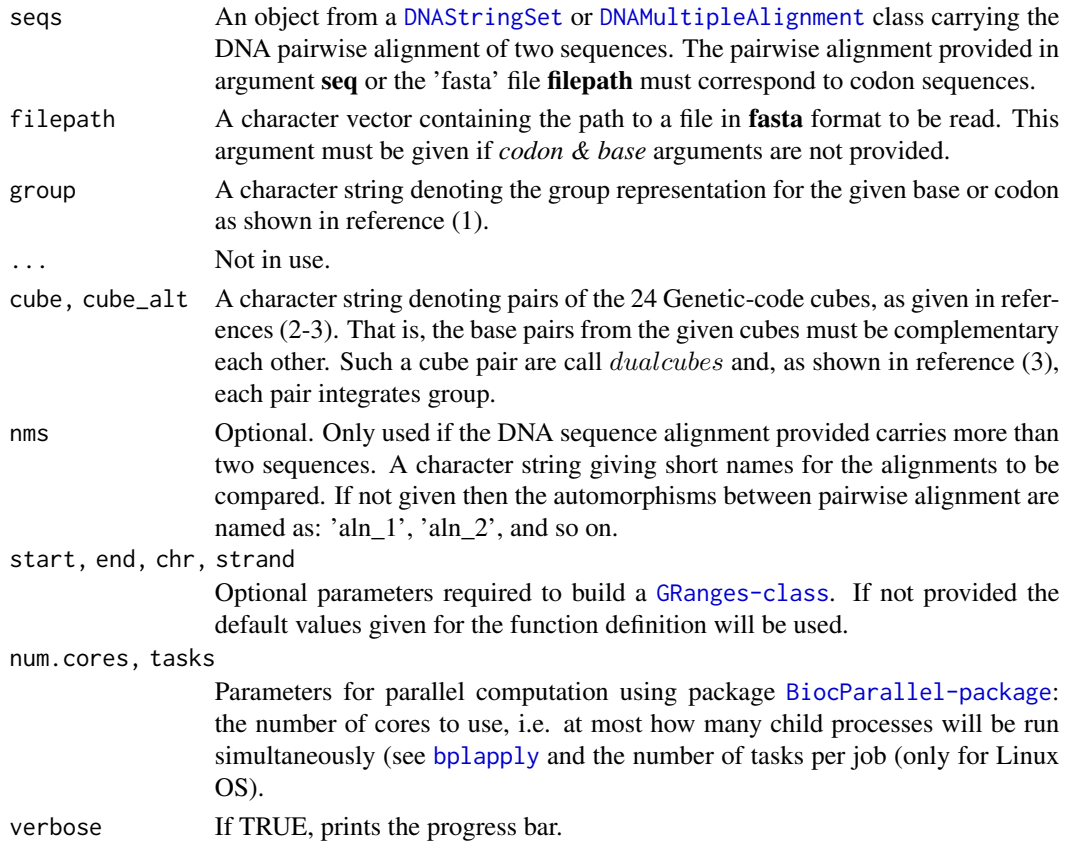

# Details

Herein, automorphisms are algebraic descriptions of mutational event observed in codon sequences represented on different Abelian groups. In particular, as described in references (3-4), for each representation of the codon set on a defined Abelian group there are 24 possible isomorphic Abelian groups. These Abelian groups can be labeled based on the DNA base-order used to generate them. The set of 24 Abelian groups can be described as a group isomorphic to the symmetric group of degree four  $(S_4$ , see reference (4)). Function [automorphismByRanges](#page-16-1) permits the classification of the pairwise alignment of protein-coding sub-regions based on the mutational events observed on it and on the genetic-code cubes that describe them.

Automorphisms in Z5, Z64 and Z125 are described as functions  $f(x) = kx \mod 64$  and  $f(x) =$  $kxmod125$ , where k and x are elements from the set of integers modulo 64 or modulo 125, respectively. If an automorphisms cannot be found on any of the cubes provided in the argument *cube*, then function [automorphisms](#page-19-1) will search for automorphisms in the cubes provided in the argument  $cube<sub>a</sub>lt.$ 

Automorphisms in Z5^3' are described as functions  $f(x) = AxmodZ5$ , where A is diagonal matrix.

Arguments cube and cube\_alt must be pairs of' dual cubes (see section 2.4 from reference 4).

# Value

This function returns a [Automorphism-class](#page-14-1) object with four columns on its metacolumn named: *seq1*, *seq2*, *autm*, and *cube*.

#### Methods

#### [automorphismByRanges](#page-16-1)::

This function returns a [GRanges-class](#page-0-0) object. Consecutive mutational events (on the codon sequence) described by automorphisms on a same cube are grouped in a range.

#### [automorphism\\_bycoef](#page-22-1):

This function returns a [GRanges-class](#page-0-0) object. Consecutive mutational events (on the codon sequence) described by the same automorphisms coefficients are grouped in a range.

#### [getAutomorphisms](#page-51-1):

This function returns an AutomorphismList-class object as a list of Automorphism-class objects, which inherits from [GRanges-class](#page-0-0) objects.

### [conserved\\_regions](#page-47-1):

Returns a [AutomorphismByCoef](#page-14-3) class object containing the requested regions.

#### Author(s)

Robersy Sanchez (<https://genomaths.com>).

#### References

- 1. Sanchez R, Morgado E, Grau R. Gene algebra from a genetic code algebraic structure. J Math Biol. 2005 Oct;51(4):431-57. doi: 10.1007/s00285-005-0332-8. Epub 2005 Jul 13. PMID: 16012800. ( [PDF\)](https://arxiv.org/pdf/q-bio/0412033.pdf).
- 2. Robersy Sanchez, Jesus Barreto (2021) Genomic Abelian Finite Groups. [doi:10.1101/2021.06.01.446543](https://doi.org/10.1101/2021.06.01.446543)
- <span id="page-22-0"></span>3. M. V Jose, E.R. Morgado, R. Sanchez, T. Govezensky, The 24 possible algebraic representations of the standard genetic code in six or in three dimensions, Adv. Stud. Biol. 4 (2012) 110-152[.PDF.](https://is.gd/na9eap)
- 4. R. Sanchez. Symmetric Group of the Genetic-Code Cubes. Effect of the Genetic-Code Architecture on the Evolutionary Process MATCH Commun. Math. Comput. Chem. 79 (2018) 527-560. [PDF](https://bit.ly/2Z9mjM7)

#### See Also

[autZ64](#page-27-1).

# Examples

```
## Load a pairwise alignment
data(aln, package = "GenomAutomorphism")
aln
## Automorphism on "Z5^3"
autms <- automorphisms(seqs = aln, group = "Z5^3", verbose = FALSE)
autms
## Automorphism on "Z64"
autms <- automorphisms(seqs = aln, group = "Z64", verbose = FALSE)
autms
## Automorphism on "Z64" from position 1 to 33
autms <- automorphisms(
   seqs = aln,group = "Z64",start = 1,
   end = 33,
   verbose = FALSE
)
autms
```
<span id="page-22-1"></span>automorphism\_bycoef *Autmorphism Grouping by Coefficient*

#### Description

Automorphisms with the same automorphism's coefficients are grouped.

#### Usage

```
automorphism_bycoef(x, ...)
## S4 method for signature 'Automorphism'
automorphism_bycoef(x, mut.type = TRUE)
```

```
## S4 method for signature 'AutomorphismList'
automorphism_bycoef(
  x,
  min.length = 1L,mut.type = TRUE,num.cores = detectCores() - 1,
  tasks = \theta L,
  verbose = TRUE
\mathcal{L}
```
# Arguments

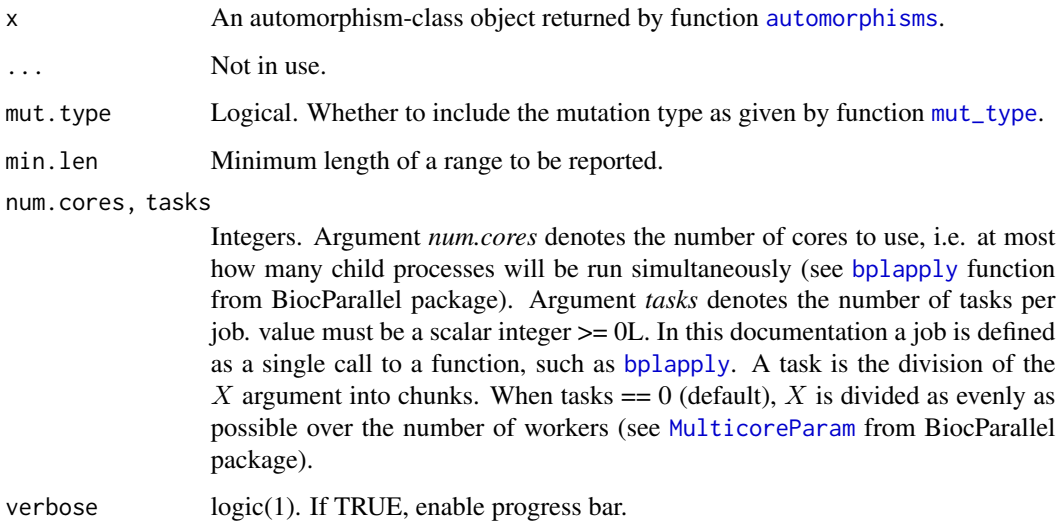

# Value

An [AutomorphismByCoef](#page-14-3) class object. A coefficient with 0 value is assigned to mutational events that are not automorphisms, e.g., indel mutations.

# See Also

[automorphisms](#page-19-1)

# Examples

```
## Load dataset
data(autm, package = "GenomAutomorphism")
```

```
automorphism_bycoef(x = autm[1:2])
```
<span id="page-24-1"></span><span id="page-24-0"></span>autZ125 *Compute the Automorphisms of Mutational Events Between two Codon Sequences Represented in Z125.*

# Description

Given two codon sequences represented in the Z125 Abelian group, this function computes the automorphisms describing codon mutational events.

# Usage

```
autZ125(
  seq = NULL,
  filepath = NULL,
  cube = c("ACGT", "TGCA"),
  cube_alt = c("CATG", "GTAC"),
  start = NA,
  end = NA,
  chr = 1L,strand = "+",
  genetic_code = getGeneticCode("1"),
 num.cores = detectCores() - 1,tasks = \thetaL,
  verbose = TRUE
)
```
# Arguments

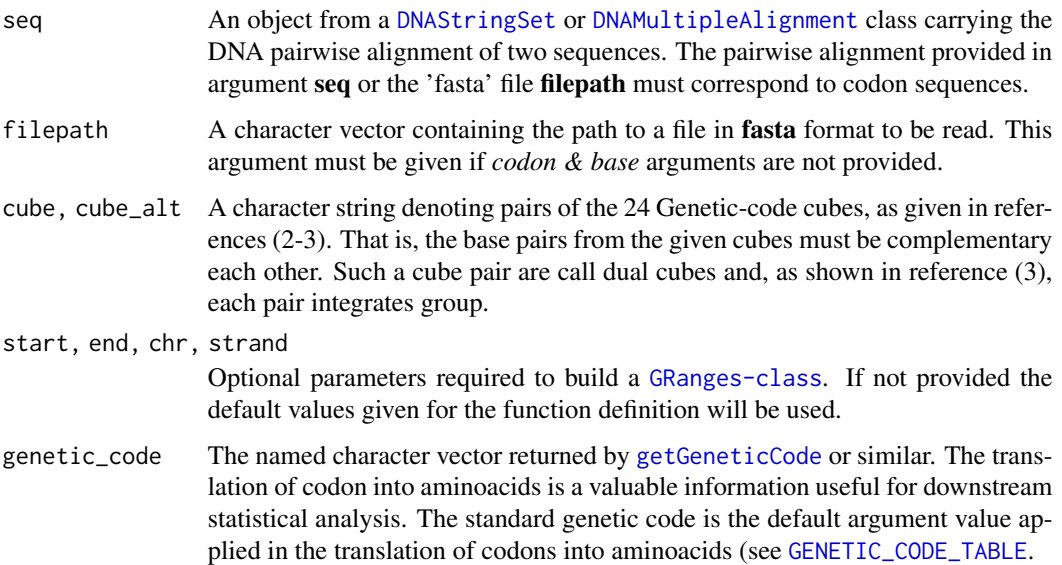

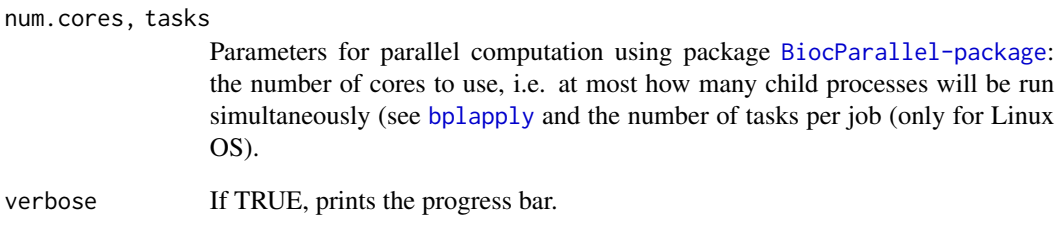

# Details

Automorphisms in Z125 are described as functions  $f(x) = kx \mod 64$ , where k and x are elements from the set of integers modulo 64. As noticed in reference (1)

#### Value

An object [Automorphism-class](#page-14-1) with four columns on its metacolumn named: *seq1*, *seq2*, *autm*, and *cube*.

#### References

- 1. Sanchez R, Morgado E, Grau R. Gene algebra from a genetic code algebraic structure. J Math Biol. 2005 Oct;51(4):431-57. doi: 10.1007/s00285-005-0332-8. Epub 2005 Jul 13. PMID: 16012800. ( [PDF\)](https://arxiv.org/pdf/q-bio/0412033.pdf).
- 2. Robersy Sanchez, Jesus Barreto (2021) Genomic Abelian Finite Groups. [doi:10.1101/2021.06.01.446543](https://doi.org/10.1101/2021.06.01.446543)
- 3. M. V Jose, E.R. Morgado, R. Sanchez, T. Govezensky, The 24 possible algebraic representations of the standard genetic code in six or in three dimensions, Adv. Stud. Biol. 4 (2012) 110-152[.PDF.](https://is.gd/na9eap)
- 4. R. Sanchez. Symmetric Group of the Genetic-Code Cubes. Effect of the Genetic-Code Architecture on the Evolutionary Process MATCH Commun. Math. Comput. Chem. 79 (2018) 527-560. [PDF](https://bit.ly/2Z9mjM7)

#### Examples

```
## Load a pairwise alignment
data(aln, package = "GenomAutomorphism")
aln
## Automorphism on Z125
autms \leq autZ125(seq = aln)
autms
```
<span id="page-26-0"></span>autZ5 *Compute the Automorphisms of Mutational Events Between two Codon Sequences Represented in Z5.*

# Description

Given two codon sequences represented in the Z5 Abelian group, this function computes the automorphisms describing codon mutational events.

### Usage

```
autZ5(
  seq = NULL,
  filepath = NULL,
 cube = c("ACGT", "TGCA"),cube\_alt = c("CATG", "GTAC"),start = NA,
  end = NA,
  chr = 1L,strand = "+",
  num.cores = detectCores() - 1,
  tasks = OL,
  verbose = TRUE
)
```
# Arguments

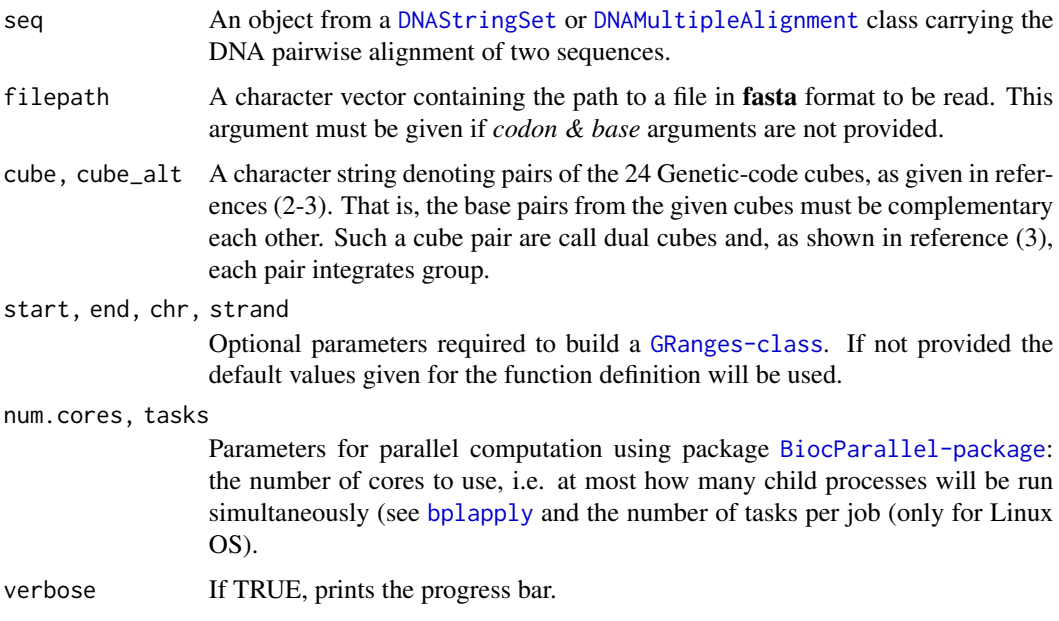

#### <span id="page-27-0"></span>Details

Automorphisms in Z5 are described as functions  $f(x) = kx \mod 64$ , where k and x are elements from the set of integers modulo 64. As noticed in reference (1). The pairwise alignment provided in argument seq or the 'fasta' file filepath must correspond to DNA base sequences.

# Value

An object [Automorphism-class](#page-14-1) with four columns on its metacolumn named: *seq1*, *seq2*, *autm*, and *cube*.

### References

- 1. Sanchez R, Morgado E, Grau R. Gene algebra from a genetic code algebraic structure. J Math Biol. 2005 Oct;51(4):431-57. doi: 10.1007/s00285-005-0332-8. Epub 2005 Jul 13. PMID: 16012800. ( [PDF\)](https://arxiv.org/pdf/q-bio/0412033.pdf).
- 2. Robersy Sanchez, Jesus Barreto (2021) Genomic Abelian Finite Groups. [doi:10.1101/2021.06.01.446543](https://doi.org/10.1101/2021.06.01.446543)
- 3. M. V Jose, E.R. Morgado, R. Sanchez, T. Govezensky, The 24 possible algebraic representations of the standard genetic code in six or in three dimensions, Adv. Stud. Biol. 4 (2012) 110-152[.PDF.](https://is.gd/na9eap)
- 4. R. Sanchez. Symmetric Group of the Genetic-Code Cubes. Effect of the Genetic-Code Architecture on the Evolutionary Process MATCH Commun. Math. Comput. Chem. 79 (2018) 527-560. [PDF](https://bit.ly/2Z9mjM7)

#### See Also

[automorphisms](#page-19-1)

#### Examples

```
## Load a pairwise alignment
data(aln, package = "GenomAutomorphism")
aln
## Automorphism on Z5
autms \leq autZ5(seq = aln, verbose = FALSE)
autms
```
<span id="page-27-1"></span>

autZ64 *Compute the Automorphisms of Mutational Events Between two Codon Sequences Represented in Z64.*

#### Description

Given two codon sequences represented in the Z64 Abelian group, this function computes the automorphisms describing codon mutational events.

#### $\frac{1}{29}$  aut $\frac{264}{29}$

# Usage

```
autZ64(
  seq = NULL,
 filepath = NULL,
 cube = c("ACGT", "TGCA"),cube_alt = c("CATG", "GTAC"),
 start = NA,
 end = NA,
 chr = 1L,strand = "+",
 genetic_code = getGeneticCode("1"),
 num.cores = detectCores() - 1,
 tasks = 0L,
  verbose = TRUE
)
```
# Arguments

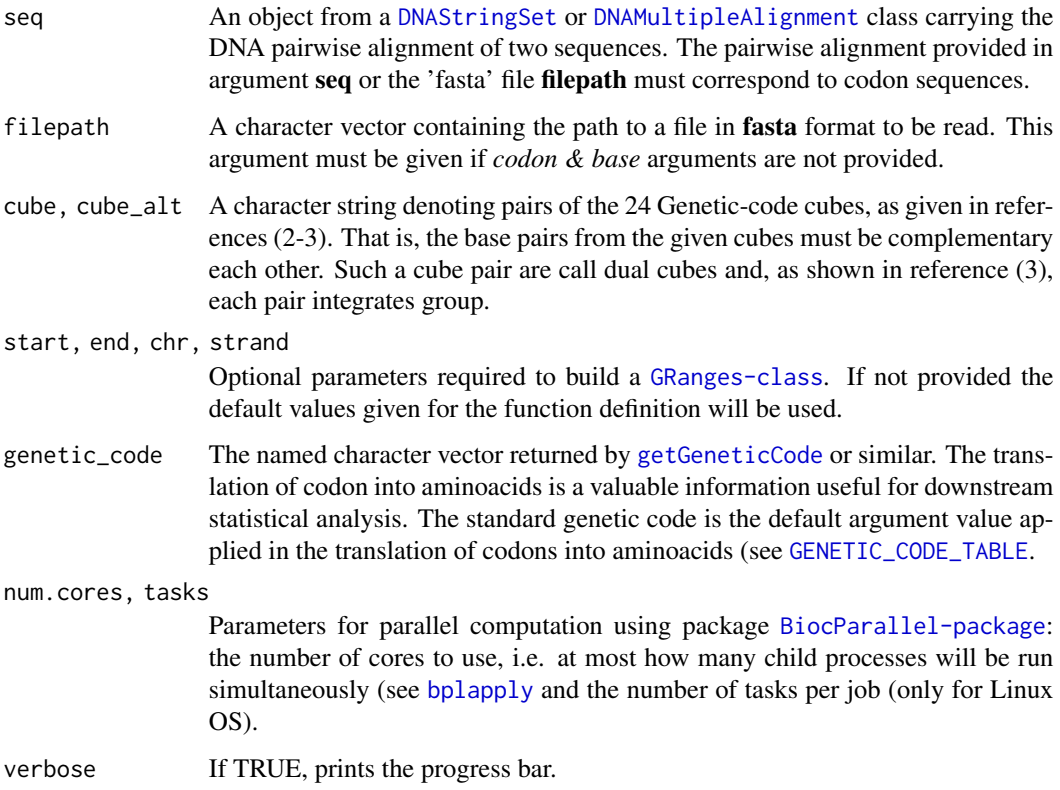

# Details

Automorphisms in Z64 are described as functions  $f(x) = k * x \mod 64$ , where k and x are elements from the set of integers modulo 64.

#### <span id="page-29-0"></span>Value

An object [Automorphism-class](#page-14-1) with four columns on its metacolumn named: *seq1*, *seq2*, *autm*, and *cube*.

## Author(s)

Robersy Sanchez (<https://genomaths.com>).

#### References

- 1. Sanchez R, Morgado E, Grau R. Gene algebra from a genetic code algebraic structure. J Math Biol. 2005 Oct;51(4):431-57. doi: 10.1007/s00285-005-0332-8. Epub 2005 Jul 13. PMID: 16012800. ( [PDF\)](https://arxiv.org/pdf/q-bio/0412033.pdf).
- 2. Robersy Sanchez, Jesus Barreto (2021) Genomic Abelian Finite Groups. [doi:10.1101/2021.06.01.446543](https://doi.org/10.1101/2021.06.01.446543)
- 3. M. V Jose, E.R. Morgado, R. Sanchez, T. Govezensky, The 24 possible algebraic representations of the standard genetic code in six or in three dimensions, Adv. Stud. Biol. 4 (2012) 110-152[.PDF.](https://is.gd/na9eap)
- 4. R. Sanchez. Symmetric Group of the Genetic-Code Cubes. Effect of the Genetic-Code Architecture on the Evolutionary Process MATCH Commun. Math. Comput. Chem. 79 (2018) 527-560. [PDF](https://bit.ly/2Z9mjM7)

#### Examples

```
## Load a pairwise alignment
data(aln, package = "GenomAutomorphism")
aln
## Automorphism on Z64
autms <- autZ64(seq = aln, verbose = FALSE)
autms
```
base2codon *Split a DNA sequence into codons*

### Description

This function split a DNA sequence into a codon sequence.

# Usage

```
base2codon(x, ...)
## S4 method for signature 'character'
base2codon(x)
## S4 method for signature 'DNAStringSet'
```
#### <span id="page-30-0"></span> $base2int$  31

base2codon(x)

```
## S4 method for signature 'DNAMultipleAlignment'
base2codon(x)
```
#### **Arguments**

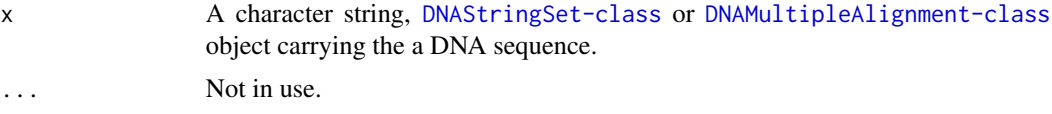

# Details

It is expected that the provided DNA sequence is multiple of 3, otherwise gaps are added to the end of the sequence.

#### Value

If the argument of 'x' is character string, then a character vector of codons will returned. If the argument of 'x' is [DNAStringSet-class](#page-0-0) or [DNAMultipleAlignment-class](#page-0-0) object, then a matrix of codons is returned.

# Author(s)

Robersy Sanchez <https://genomaths.com>. 01/15/2022

#### Examples

```
## Gaps are added at the sequence end.
seq <- c("ACCT")
base2codon(x = seq)
```

```
## This DNA sequence is multiple of 3
seq <- c("ACCTCA")
base2codon(x = seq)
```

```
## Load a DNAStringSet. A matrix of codons is returned
data(aln, package = "GenomAutomorphism")
base2codon(x = aln)
```
<span id="page-30-1"></span>base2int *Replace bases with integers from Z4 and Z5*

#### Description

A simple function to represent DNA bases as elements from the Abelian group of integers modulo 4 (Z4) or 5 (Z5).

# Usage

```
base2int(base, ...)
## S4 method for signature 'character'
base2int(
 base,
  group = c("Z4", "Z5", "Z64", "Z125", "Z4^3", "Z5^3"),
 cube = c("ACGT", "AGCT", "TCGA", "TGCA", "CATG", "GTAC", "CTAG", "GATC", "ACTG",
  "ATCG", "GTCA", "GCTA", "CAGT", "TAGC", "TGAC", "CGAT", "AGTC", "ATGC", "CGTA",
    "CTGA", "GACT", "GCAT", "TACG", "TCAG")
)
## S4 method for signature 'data.frame'
base2int(
 base,
  group = c("Z4", "Z5", "Z64", "Z125", "Z4^3", "Z5^3"),
 cube = c("ACGT", "AGCT", "TCGA", "TGCA", "CATG", "GTAC", "CTAG", "GATC", "ACTG",
  "ATCG", "GTCA", "GCTA", "CAGT", "TAGC", "TGAC", "CGAT", "AGTC", "ATGC", "CGTA",
    "CTGA", "GACT", "GCAT", "TACG", "TCAG")
\mathcal{L}
```
#### Arguments

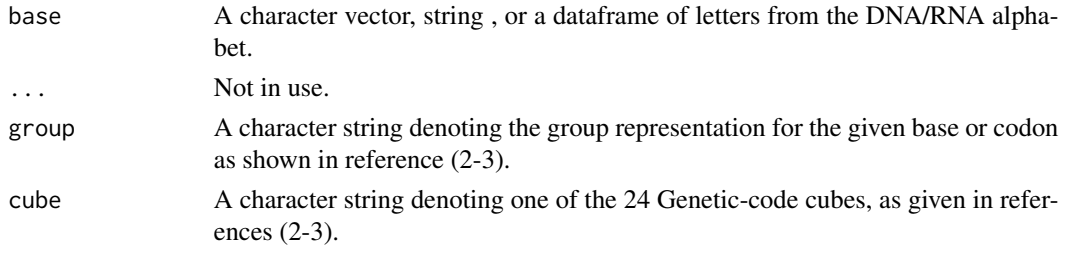

### Value

A numerical vector.

#### Author(s)

Robersy Sanchez <https://genomaths.com>

#### References

- 1. Robersy Sanchez, Jesus Barreto (2021) Genomic Abelian Finite Groups. [doi: 10.1101/2021.06.01.446543](https://doi.org/10.1101/2021.06.01.446543)
- 2. M. V Jose, E.R. Morgado, R. Sanchez, T. Govezensky, The 24 possible algebraic representations of the standard genetic code in six or in three dimensions, Adv. Stud. Biol. 4 (2012) 119-152[.PDF.](https://is.gd/na9eap)
- 3. R. Sanchez. Symmetric Group of the Genetic-Code Cubes. Effect of the Genetic-Code Architecture on the Evolutionary Process MATCH Commun. Math. Comput. Chem. 79 (2018) 527-560.

# <span id="page-32-0"></span>BaseGroup-class 33

# See Also

[base\\_coord](#page-33-1) and [codon\\_coord](#page-40-1).

#### Examples

```
## A triplet with a letter not from DNA/RNA alphabet
## 'NA' is introduced by coercion!
base2int("UDG")
## The base replacement in cube "ACGT and group "Z4"
base2int("ACGT")
## The base replacement in cube "ACGT and group "Z5"
base2int("ACGT", group = "Z5")
## A vector of DNA base triplets
base2int(c("UTG", "GTA"))
## A vector of DNA base triplets with different number of triplets.
## Codon 'GTA' is recycled!
base2int(base = c("UTGGTA", "CGA"), group = "Z5")## data.frames must carry only single letters
base2int(data.frame(x1 = c("UTG", "GTA"), x2 = c("UTG", "GTA")))
```
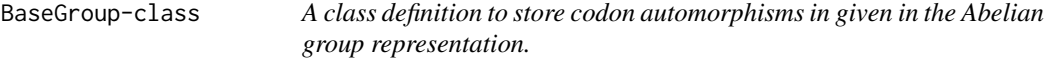

# <span id="page-32-1"></span>Description

A class definition to store codon automorphisms in given in the Abelian group representation.

#### Value

Given the slot values define a BaseGroup-class.

# See Also

[automorphisms](#page-19-1)

```
BaseGroup_OR_CodonGroup-class
```
*A definition for the union of classes 'BaseGroup' and 'CodonGroup'*

# Description

A definition for the union of classes 'BaseGroup' and 'CodonGroup'

#### See Also

[BaseGroup](#page-32-1) and [CodonGroup](#page-38-1).

<span id="page-33-1"></span>base\_coord *Base coordinates on a given a given Abelian group representation.*

# Description

Given a string denoting a codon or base from the DNA (or RNA) alphabet and a genetic-code Abelian group as given in reference (1).

#### Usage

```
base_coord(base = NULL, filepath = NULL, cube = "ACGT", group = "Z4", \dots)
## S4 method for signature 'DNAStringSet_OR_NULL'
base_coord(
 base = NULL,filepath = NULL,cube = c("ACGT", "AGCT", "TCGA", "TGCA", "CATG", "GTAC", "CTAG", "GATC", "ACTG",
  "ATCG", "GTCA", "GCTA", "CAGT", "TAGC", "TGAC", "CGAT", "AGTC", "ATGC", "CGTA",
    "CTGA", "GACT", "GCAT", "TACG", "TCAG"),
 group = c("Z4", "Z5"),start = NA,
 end = NA,
 chr = 1L,strand = "+"\lambda
```
# Arguments

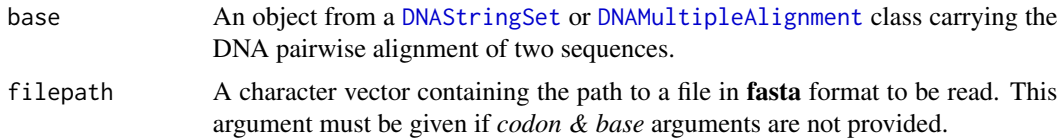

# base\_coord 35

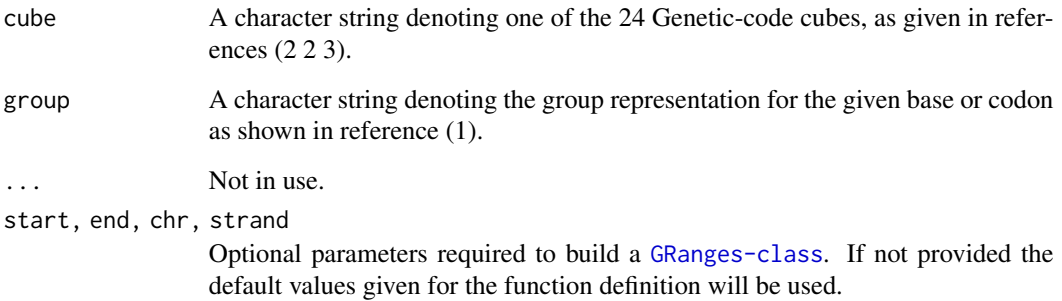

#### Details

Symbols "-" and "N" usually found in DNA sequence alignments to denote gaps and missing/unknown bases are represented by the number: '-1' on Z4 and '0' on Z5. In Z64 the symbol 'NA' will be returned for codons including symbols "-" and "N".

This function returns a [BaseGroup](#page-32-1) object carrying the DNA sequence(s) and their respective coordinates in the requested Abelian group of base representation (one-dimension, "Z4" or "Z5"). Observe that to get coordinates in the set of of integer numbers ("Z") is also possible but they are not defined to integrate a Abelian group. These are just used for the further insertion the codon set in the 3D space  $(R^{\wedge}3)$ .

# Value

A BaseGroup-class object.

#### Author(s)

Robersy Sanchez <https://genomaths.com>

#### References

- 1. Robersy Sanchez, Jesus Barreto (2021) Genomic Abelian Finite Groups. [doi:10.1101/2021.06.01.446543](https://doi.org/10.1101/2021.06.01.446543)
- 2. M. V Jose, E.R. Morgado, R. Sanchez, T. Govezensky, The 24 possible algebraic representations of the standard genetic code in six or in three dimensions, Adv. Stud. Biol. 4 (2012) 119-152[.PDF.](https://is.gd/na9eap)
- 3. R. Sanchez. Symmetric Group of the Genetic-Code Cubes. Effect of the Genetic-Code Architecture on the Evolutionary Process MATCH Commun. Math. Comput. Chem. 79 (2018) 527-560.

# See Also

[Symmetric Group of the Genetic-Code Cubes.](https://github.com/genomaths/GenomeAlgebra_SymmetricGroup)

[codon\\_coord](#page-40-1) and [base2int](#page-30-1).

# Examples

```
## Example 1. Let's get the base coordinates for codons "ACG"
## and "TGC":
x0 <- c("ACG", "TGC")
x1 <- DNAStringSet(x0)
x1
## Get the base coordinates on cube = "ACGT" on the Abelian group = "Z4"
base_coord(x1, cube = "ACGT", group = "Z4")## Example 2. Load a pairwise alignment
data(aln, package = "GenomAutomorphism")
aln
## DNA base representation in the Abelian group Z4
bs_cor <- base_coord(
   base = aln,cube = "ACGT"\lambdabs_cor
## Example 3. DNA base representation in the Abelian group Z5
bs_cor <- base_coord(
   base = aln,cube = "ACGT",
   group = "Z5")
bs_cor
```
base\_repl *Replace bases with integers*

# Description

Replace bases with integers

# Usage

```
base_repl(base, cube, group)
```
# Details

Internal use only.

### Value

A numerical vector.

<span id="page-35-0"></span>
<span id="page-36-0"></span>

This is a [DNAMultipleAlignment](#page-0-0) carrying a MSA of [BRCA1 DNA repair genes](https://bit.ly/3DimROD) to be used in the examples provided for the package functions. The original file can be downloaded from GitHub at: <https://bit.ly/3DimROD>

### Usage

brca1\_aln

### Format

[DNAMultipleAlignment](#page-0-0) class object.

brca1\_aln2 *Multiple Sequence Alignment (MSA) of Primate BRCA1 DNA repair genes.*

#### Description

This is a [DNAMultipleAlignment](#page-0-0) carrying a MSA of [BRCA1 DNA repair genes](https://bit.ly/3DimROD) to be used in the examples provided for the package functions. The original file can be downloaded from GitHub at: <https://bit.ly/3DimROD>. This data set has 41 DNA sequences and it contains the previous 20 primate variants found in 'brca1\_aln' data set plus 21 single mutation variants (SMV) from the human sequence NM\_007298 transcript variant 4. The location of each SMV is given in the heading from each sequence.

### Usage

brca1\_aln2

#### Format

[DNAMultipleAlignment](#page-0-0) class object.

This is a [AutomorphismList](#page-17-0) object carrying a list of pairwise automorphisms between the DNA sequences from the MSA of primate BRCA1 DNA repair gene. The automorphisms were estimated from the [brca1\\_aln](#page-36-0) MSA with function [autZ64](#page-27-0).

#### Usage

brca1\_autm

### Format

[AutomorphismList](#page-17-0) class object.

brca1\_autm2 *Automorphisms between DNA Sequences from Primate BRCA1 Genes*

#### Description

This is a [AutomorphismList](#page-17-0) object carrying a list of pairwise automorphisms between the DNA sequences from the MSA of primate BRCA1 DNA repair gene. The data set brca1\_aln2 has 41 DNA sequences and it contains the previous 20 primate variants found in 'braca1\_aln' data set plus 21 single mutation variants (SMV) from the human sequence NM\_007298 transcript variant 4. The location of each SMV is given in the heading from each sequence.

#### Usage

brca1\_autm2

#### Format

[AutomorphismList](#page-17-0) class object.

#### Details

The automorphisms were estimated from the [brca1\\_aln](#page-36-0) MSA with function [autZ64](#page-27-0).

This is a list of 24 codon distance matrices created with function [codon\\_dist\\_matrix](#page-45-0) in the set of 24 genetic-code cubes on Z4 (using the default weights and assuming the standard genetic code (SGC). The data set is created to speed up the computation when working with DNA sequences from superior organisms. Since distance matrices are symmetric, it is enough to provide the lower matrix. Each matrix is given as named/labeled vector (see the example).

#### Usage

cdm\_z64

### Format

A list object.

#### Examples

```
## Load the data set
data("cdm_z64", package = "GenomAutomorphism")
## The lower matrix (given as vector) for cube "TCGA" (picking out the 20
## first values). Observe that this vector is labeled. Each numerical value
## corresponds to the distance between the codons specified by the
## name/label on it. For example, the distance between codons TTT and TCT
## is: 0.0625.
head(cdm_z64[[ "TCGA" ]], 20)
```
<span id="page-38-0"></span>CodonGroup-class *A class definition to store codon automorphisms in given in the Abelian group representation.*

#### Description

A class definition to store codon automorphisms in given in the Abelian group representation.

#### Value

Given the slot values define a CodonGroup-class.

### See Also

[automorphisms](#page-19-0)

<span id="page-39-0"></span>CodonSeq-class *A class definition to store codon coordinates given in the Abelian group and the codon sequence.*

### <span id="page-39-1"></span>Description

An objects from 'CodonSeq' or 'MatrixList' class is returned by function [get\\_coord](#page-52-0). This object will store the coordinate of each sequence in a list of 3D-vectors or a list of vectors located in the slot named 'CoordList'. The original codon sequence (if provided) will be stored in the slot named 'SeqRanges'.

#### Usage

```
coordList(x)
```
## S4 method for signature 'CodonSeq' coordList(x)

seqRanges(x)

## S4 method for signature 'CodonSeq' seqRanges(x)

## S4 method for signature 'CodonSeq' show(object)

#### Arguments

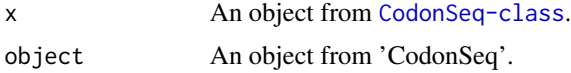

#### Value

Given the slot values define a CodonSeq-class.

```
## Load a DNA sequence alignment
data(aln, package = "GenomAutomorphism")
## Get base coordinates on 'Z5'
coord <- get_coord(
    x = aln,cube = "ACGT",
    group = "Z5"\mathcal{L}coordList(coord)
## Load a DNA sequence alignment
```
## codon\_coord 41

```
data(aln, package = "GenomAutomorphism")
## Get base coordinates on 'Z5'
coord <- get_coord(
    x = aln,cube = "ACGT",
    group = "Z5"\mathcal{L}seqRanges(coord)
```
<span id="page-40-0"></span>

codon\_coord *Codon coordinates on a given a given Abelian group representation.*

### Description

Given a string denoting a codon or base from the DNA (or RNA) alphabet and a genetic-code Abelian group as given in reference (1).

### Usage

```
codon\_coord(codon = NULL, ...)## S4 method for signature 'BaseGroup'
codon_coord(codon, group = NULL)
## S4 method for signature 'DNAStringSet_OR_NULL'
codon_coord(
  codon = NULL,
  filepath = NULL,
 cube = c("ACGT", "AGCT", "TCGA", "TGCA", "CATG", "GTAC", "CTAG", "GATC", "ACTG",
  "ATCG", "GTCA", "GCTA", "CAGT", "TAGC", "TGAC", "CGAT", "AGTC", "ATGC", "CGTA",
    "CTGA", "GACT", "GCAT", "TACG", "TCAG"),
  group = c("Z4", "Z5", "Z64", "Z125", "Z4^3", "Z5^3"),
  start = NA,
  end = NA,
  chr = 1L,
  strand = "+"
)
## S4 method for signature 'matrix_OR_data_frame'
codon_coord(
  codon,
 cube = c("ACGT", "AGCT", "TCGA", "TGCA", "CATG", "GTAC", "CTAG", "GATC", "ACTG",
  "ATCG", "GTCA", "GCTA", "CAGT", "TAGC", "TGAC", "CGAT", "AGTC", "ATGC", "CGTA",
    "CTGA", "GACT", "GCAT", "TACG", "TCAG"),
 group = c("Z64", "Z125", "Z4^3", "Z5^3")
)
```
### Arguments

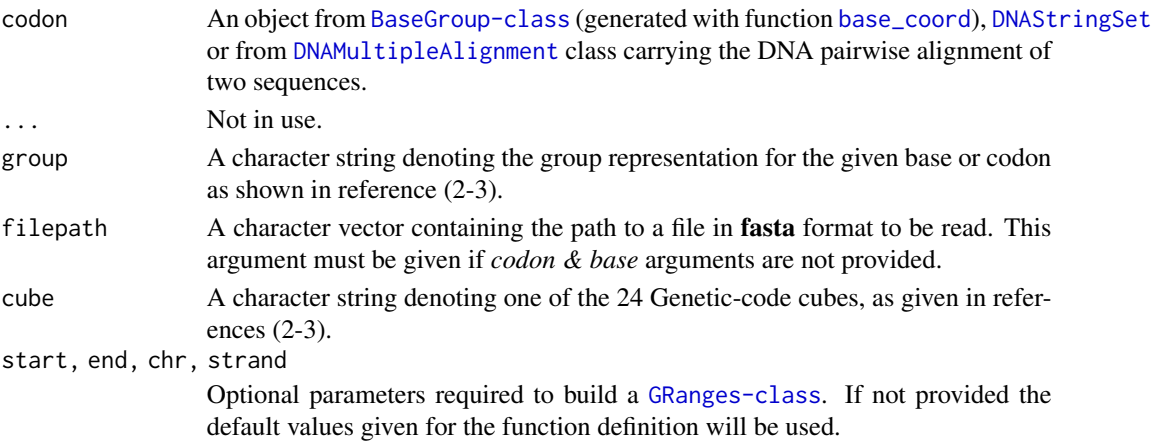

## Details

Symbols "-" and "N" usually found in DNA sequence alignments to denote gaps and missing/unknown bases are represented by the number: '-1' on Z4 and '0' on Z5. In Z64 the symbol 'NA' will be returned for codons including symbols "-" and "N".

This function returns a [GRanges-class](#page-0-0) object carrying the codon sequence(s) and their respective coordinates in the requested Abelian group or simply, when *group = 'Z5^3'* 3D-coordinates, which are derive from Z5 as indicated in reference (3). Notice that the coordinates can be 3D or just onedimension ("Z64" or "Z125"). Hence, the pairwise alignment provided in argument codon must correspond to codon sequences.

### Value

A [CodonGroup-class](#page-38-0) object.

## Author(s)

Robersy Sanchez <https://genomaths.com>

#### References

- 1. Robersy Sanchez, Jesus Barreto (2021) Genomic Abelian Finite Groups. [doi: 10.1101/2021.06.01.446543](https://doi.org/10.1101/2021.06.01.446543)
- 2. M. V Jose, E.R. Morgado, R. Sanchez, T. Govezensky, The 24 possible algebraic representations of the standard genetic code in six or in three dimensions, Adv. Stud. Biol. 4 (2012) 119-152[.PDF.](https://is.gd/na9eap)
- 3. R. Sanchez. Symmetric Group of the Genetic-Code Cubes. Effect of the Genetic-Code Architecture on the Evolutionary Process MATCH Commun. Math. Comput. Chem. 79 (2018) 527-560.

### See Also

[Symmetric Group of the Genetic-Code Cubes.](https://github.com/genomaths/GenomeAlgebra_SymmetricGroup) [base\\_coord](#page-33-0) and [base2int](#page-30-0).

## codon\_dist 43

### Examples

```
## Load a pairwise alignment
data(aln, package = "GenomAutomorphism")
aln
## DNA base representation in the Abelian group Z5
bs_cor <- codon_coord(
   codon = aln,
   cube = "ACGT"group = "Z5"\lambdabs_cor ## 3-D coordinates
## DNA base representation in the Abelian group Z64
bs_cor <- codon_coord(
   codon = aln,cube = "ACGT".group = "Z64"\lambdabs_cor
## Giving a matrix of codons
codon_coord(base2codon(x = aln))
```
<span id="page-42-0"></span>

#### codon\_dist *Weighted Manhattan Distance Between Codons*

### Description

This function computes the weighted Manhattan distance between codons from two sequences as given in reference (1). That is, given two codons  $x$  and  $y$  with coordinates on the set of integers modulo 5 ("Z5"):  $x = (x_1, x_2, x_3)$  and  $x = (y_1, y_2, y_3)$  (see (1)), the Weighted Manhattan distance between this two codons is defined as:

$$
d_w(x,y) = |x_1 - y_1|/5 + |x_2 - y_2| + |x_3 - y_3|/25
$$

If the codon coordinates are given on "Z4", then the Weighted Manhattan distance is define as:

$$
d_w(x,y) = |x_1 - y_1|/4 + |x_2 - y_2| + |x_3 - y_3|/16
$$

Herein, we move to the generalized version given in reference (3), for which:

$$
d_w(x,y) = |x_1 - y_1|w_1 + |x_2 - y_2|w_2 + |x_3 - y_3|w_3
$$

where we use the vector of  $weight = (w_1, w_2, w_3)$ .

### Usage

```
codon\_dist(x, y, \ldots)## S4 method for signature 'DNAStringSet'
codon_dist(
  x,
 weight = NULL,group = c("Z4", "Z5"),
 cube = c("ACGT", "AGCT", "TCGA", "TGCA", "CATG", "GTAC", "CTAG", "GATC", "ACTG",
  "ATCG", "GTCA", "GCTA", "CAGT", "TAGC", "TGAC", "CGAT", "AGTC", "ATGC", "CGTA",
    "CTGA", "GACT", "GCAT", "TACG", "TCAG"),
 num.cores = 1L,
  tasks = 0L,
  verbose = FALSE
\lambda## S4 method for signature 'character'
codon_dist(
 x,
 y,
 weight = NULL,group = c("Z4", "Z5"),
  cube = c("ACGT", "AGCT", "TCGA", "TGCA", "CATG", "GTAC", "CTAG", "GATC", "ACTG",
   "ATCG", "GTCA", "GCTA", "CAGT", "TAGC", "TGAC", "CGAT", "AGTC", "ATGC", "CGTA",
   "CTGA", "GACT", "GCAT", "TACG", "TCAG"),
  num.cores = 1L,
  tasks = \thetaL,
  verbose = FALSE
\lambda## S4 method for signature 'CodonGroup_OR_Automorphisms'
codon_dist(
  x,
 weight = NULL,group = c("Z4", "Z5"),cube = c("ACGT", "AGCT", "TCGA", "TGCA", "CATG", "GTAC", "CTAG", "GATC", "ACTG",
   "ATCG", "GTCA", "GCTA", "CAGT", "TAGC", "TGAC", "CGAT", "AGTC", "ATGC", "CGTA",
    "CTGA", "GACT", "GCAT", "TACG", "TCAG"),
  num.cores = 1L,
  tasks = 0L,
  verbose = FALSE
)
```
#### Arguments

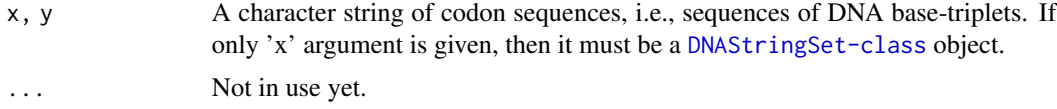

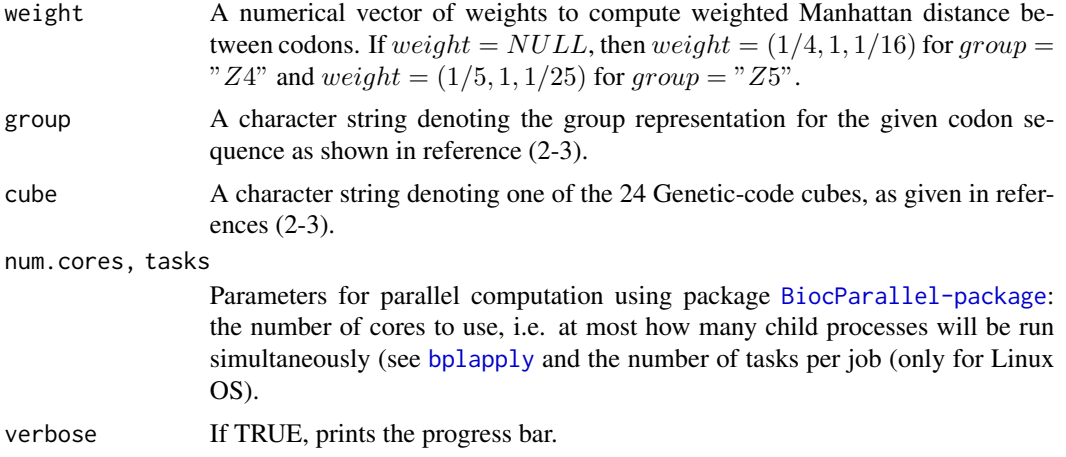

#### Value

A numerical vector with the pairwise distances between codons in sequences 'x' and 'y'.

#### References

- 1. Sanchez R. Evolutionary Analysis of DNA-Protein-Coding Regions Based on a Genetic Code Cube Metric. Curr Top Med Chem. 2014;14: 407–417. <https://doi.org/10.2174/1568026613666131204110022>.
- 2. M. V Jose, E.R. Morgado, R. Sanchez, T. Govezensky, The 24 possible algebraic representations of the standard genetic code in six or in three dimensions, Adv. Stud. Biol. 4 (2012) 119-152[.PDF.](https://is.gd/na9eap)
- 3. R. Sanchez. Symmetric Group of the Genetic-Code Cubes. Effect of the Genetic-Code Architecture on the Evolutionary Process MATCH Commun. Math. Comput. Chem. 79 (2018) 527-560. [PDF.](https://is.gd/ZY1Gx8)

#### See Also

[codon\\_dist\\_matrix](#page-45-0), [automorphisms](#page-19-0), [codon\\_coord](#page-40-0), and [aminoacid\\_dist](#page-6-0).

```
## Let's write two small DNA sequences
x = "ACGCGTGTACCGTGACTG"
y = "TGCGCCCGTGACGCGTGA"
codon\_dist(x, y, group = "Z5")## Alternatively, data can be vectors of codons, i.e., vectors of DNA
## base-triplets (including gaps simbol "-").
x = c("ACG","CGT","GTA","CCG","TGA","CTG","ACG")
y = c("TGC","GCC","CGT","GAC","---","TGA","A-G")
## Gaps are not defined on "Z4"
codon\_dist(x, y, group = "Z4")
```

```
## Gaps are considered on "Z5"
codon\_dist(x, y, group = "Z5")## Load an Automorphism-class object
data(autm, package = "GenomAutomorphism")
codon\_dist(x = head(autm, 20), group = "Z4")## Load a pairwise alignment
data(aln, package = "GenomAutomorphism")
aln
codon\_dist(x = aln, group = "Z5")
```
<span id="page-45-0"></span>codon\_dist\_matrix *Compute Codon Distance Matrix*

## Description

This function computes the codon distance matrix based on the weighted Manhattan distance between codons estimated with function [codon\\_dist](#page-42-0).

#### Usage

```
codon_dist_matrix(
  genetic_code = "1",
  group = c("Z4", "Z5"),
  weight = NULL,cube = c("ACGT", "AGCT", "TCGA", "TGCA", "CATG", "GTAC", "CTAG", "GATC", "ACTG",
  "ATCG", "GTCA", "GCTA", "CAGT", "TAGC", "TGAC", "CGAT", "AGTC", "ATGC", "CGTA",
    "CTGA", "GACT", "GCAT", "TACG", "TCAG"),
  output = c("list", "vector"),
  num.cores = 1L
)
```
### Arguments

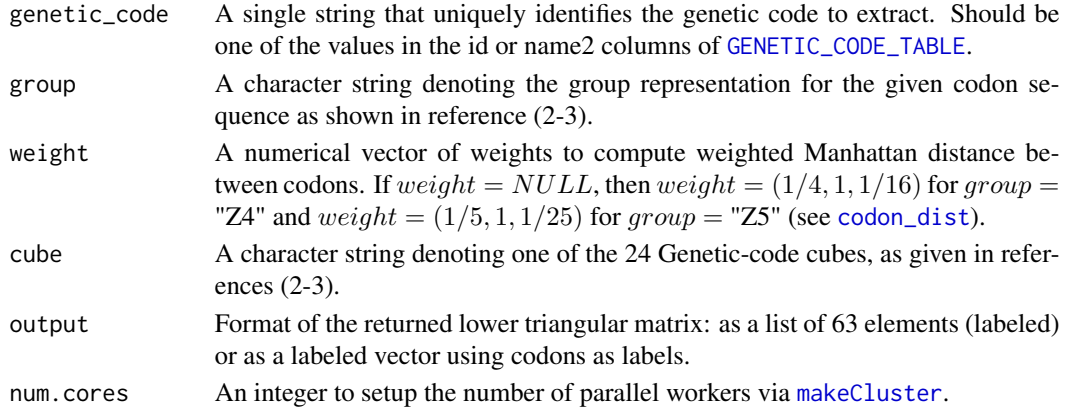

## ConservedRegion-class 47

### Details

By construction, a distance matrix is a symmetric matrix. Hence, the knowledge of lower triangular matrix is enough for its application to any dowstream analysis.

#### Value

A lower triangular matrix excluding the diagonal.

#### See Also

[codon\\_dist](#page-42-0).

### Examples

```
## The distance matrix for codons for the Invertebrate Mitochondrial,
## cube "TGCA" with base-triplet represented on the group "Z5". Each
## coordinate from each returned numerical vector corresponds to the
## distance between codons given in the coordinate name.
x <- codon_dist_matrix(genetic_code = "5", cube = "TGCA", group = "Z5",
                    output = "vector")
x[61:63]
```
ConservedRegion-class *A class definition to store conserved gene/genomic regions found in a MSA.*

#### Description

A class definition to store conserved gene/genomic regions found in a MSA.

Valid ConservedRegion mcols

A class definition for a list of ConservedRegion class objects.

Valid ConservedRegionList mcols

#### Usage

valid.ConservedRegion(x)

valid.ConservedRegionList(x)

### Arguments

x A 'ConservedRegionList object'

## Details

ConservedRegionList-class has the following method:

as('from', "ConservedRegionList"): Where 'from' is a list of ConservedRegion-class.

### Value

Definition of the ConservedRegion-class.

conserved\_regions *Conserved and Non-conserved Regions from a MSA*

### Description

Returns the Conserved or the Non-conserved Regions from a MSA.

# Usage

```
conserved_regions(x, ...)
## S4 method for signature 'Automorphism'
conserved_regions(
  x,
  conserved = TRUE,
  output = c("all_pairs", "unique_pairs", "unique")
)
## S4 method for signature 'AutomorphismList'
conserved_regions(
  x,
  conserved = TRUE,
  output = c("all_pairs", "unique_pairs", "unique"),
  num.cores = detectCores() - 1,tasks = 0L,
  verbose = FALSE
)
## S4 method for signature 'AutomorphismByCoef'
conserved_regions(
  x,
  conserved = TRUE,
  output = c("all_pairs", "unique_pairs", "unique")
)
## S4 method for signature 'AutomorphismByCoefList'
conserved_regions(
```

```
x,
  conserved = TRUE,
  output = c("all_pairs", "unique_pairs", "unique")
\lambda
```
#### Arguments

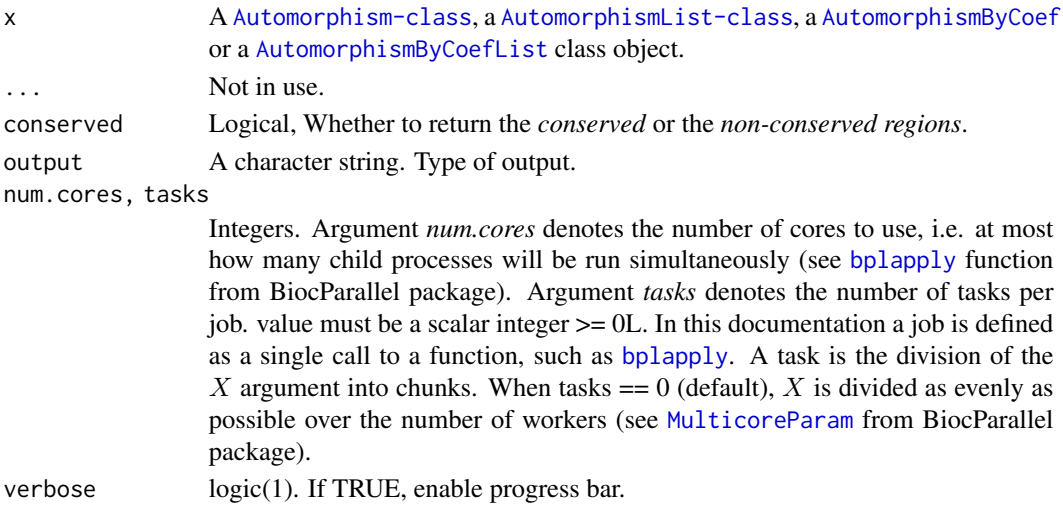

#### Value

A [AutomorphismByCoef](#page-14-1) class object containing the requested regions.

#### Examples

```
## Load dataset
data(autm, package = "GenomAutomorphism")
conserved_regions(autm[1:3])
## Load automorphism found COVID datatset
data(covid_autm, package = "GenomAutomorphism")
## Conserved regions in the first 100 codons
conserv <- conserved_regions(covid_autm[1:100], output = "unique")
conserv
```
<span id="page-48-0"></span>covid\_aln *Pairwise Sequence Alignment (MSA) of COVID-19 genomes.*

## Description

This is a [DNAMultipleAlignment](#page-0-0) carrying the pairwise sequence alignment of SARS coronavirus GZ02 (GenBank: AY390556.1: 265-13398\_13398-21485) and Bat SARS-like coronavirus isolate bat-SL-CoVZC45 (GenBank: MG772933.1:265-1345513455-21542), complete genomes. The alignment is available at GitHub: [https://github.com/genomaths/seqalignments/tree/maste](https://github.com/genomaths/seqalignments/tree/master/COVID-19)r/ [COVID-19](https://github.com/genomaths/seqalignments/tree/master/COVID-19)

#### Usage

covid\_aln

### Format

[DNAMultipleAlignment](#page-0-0) class object.

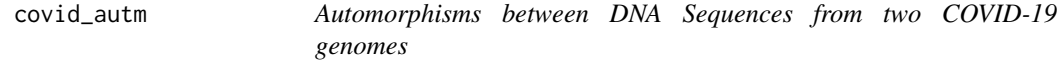

### Description

This is a [AutomorphismList](#page-17-0) object carrying a list of pairwise automorphisms between the SARS coronavirus GZ02 (GenBank: AY390556.1: 265-13398\_13398-21485) and Bat SARS-like coronavirus isolate bat-SL-CoVZC45 (GenBank: KY417151.1: protein-coding regions). The pairwise DNA sequence alignment is available in the dataset named [covid\\_aln](#page-48-0) and the automorphisms were estimated with function [autZ64](#page-27-0).

#### Usage

covid\_autm

#### Format

[AutomorphismList](#page-17-0) class object.

<span id="page-49-0"></span>cyc\_aln *Multiple Sequence Alignment (MSA) of Primate Somatic Cytochrome C*

# Description

This is a [DNAMultipleAlignment](#page-0-0) carrying a MSA of [Primate Somatic Cytochrome C](https://bit.ly/3kdEAzs) to be used in the examples provided for the package functions. The original file can be downloaded from GitHub at: <https://bit.ly/3kdEAzs>

#### Usage

cyc\_aln

### Format

[DNAMultipleAlignment](#page-0-0) class object.

This is a [AutomorphismList](#page-17-0) object carrying a list of pairwise automorphisms between the DNA sequences from the MSA of [Primate Somatic Cytochrome C](https://bit.ly/3kdEAzs) to be used in the examples provided for the package functions. The automorphisms were estimated from the [cyc\\_aln](#page-49-0) MSA with function [autZ64](#page-27-0).

#### Usage

cyc\_autm

#### Format

[AutomorphismList](#page-17-0) class object.

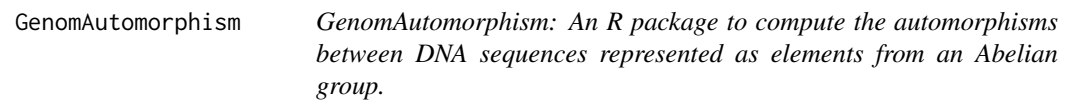

#### Description

This is a R package to compute the automorphisms between pairwise aligned DNA sequences represented as elements from a Genomic Abelian group as described in reference (1). In a general scenario, whole chromosomes or genomic regions from a population (from any species or close related species) can be algebraically represented as a direct sum of cyclic groups or more specifically Abelian  $p$ -groups. Basically, we propose the representation of multiple sequence alignments  $(MSA)$  of length  $N$  as a finite Abelian group created by the direct sum of homocyclic Abelian group of *prime-power order*.

## References

- 1. Robersy Sanchez, Jesus Barreto (2021) Genomic Abelian Finite Groups. [https://doi.org/](https://doi.org/10.1101/2021.06.01.446543) [10.1101/2021.06.01.446543](https://doi.org/10.1101/2021.06.01.446543).
- 2. Sanchez R, Morgado E, Grau R. Gene algebra from a genetic code algebraic structure. J Math Biol. 2005 Oct;51(4):431-57. doi: 10.1007/s00285-005-0332-8. Epub 2005 Jul 13. PMID: 16012800. ( [PDF.](https://arxiv.org/pdf/q-bio/0412033.pdf)
- 3. Sanchez R, Grau R, Morgado E. A novel Lie algebra of the genetic code over the Galois field of four DNA bases. Math Biosci. 2006;202: 156-174. doi:10.1016/j.mbs.2006.03.017
- 4. Sanchez R, Grau R. An algebraic hypothesis about the primeval genetic code architecture. Math Biosci. 2009/07/18. 2009;221: 60-76. [https://doi.org/10.1016/j.mbs.2009.07.](https://doi.org/10.1016/j.mbs.2009.07.001) [001](https://doi.org/10.1016/j.mbs.2009.07.001).
- 5. 5. M. V Jose, E.R. Morgado, R. Sanchez, T. Govezensky, The 24 possible algebraic representations of the standard genetic code in six or in three dimensions, Adv. Stud. Biol. 4 (2012) 119-152. [PDF.](https://is.gd/na9eap)
- 6. . R. Sanchez. Symmetric Group of the Genetic-Code Cubes. Effect of the Genetic-Code Architecture on the Evolutionary Process MATCH Commun. Math. Comput. Chem. 79 (2018) 527-560. [PDF.](https://bit.ly/2Z9mjM7)

getAutomorphisms *Get Automorphisms*

### Description

For the sake of saving memory, each [Automorphism-class](#page-14-0) objects is stored in an [AutomorphismList-class](#page-17-1), which does not inherits from a [GRanges-class](#page-0-0).

### Usage

```
getAutomorphisms(x, ...)
## S4 method for signature 'AutomorphismList'
getAutomorphisms(x)
## S4 method for signature 'list'
getAutomorphisms(x)
## S4 method for signature 'DataFrame_OR_data.frame'
getAutomorphisms(x)
```
#### Arguments

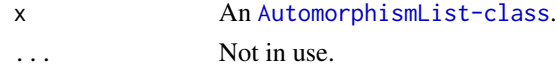

### Details

This function just transform each [Automorphism-class](#page-14-0) object into an object from the same class but now inheriting from a [GRanges-class](#page-0-0).

### Value

This function returns an [AutomorphismList-class](#page-17-1) object as a list of [Automorphism-class](#page-14-0) objects, which inherits from [GRanges-class](#page-0-0) objects.

An [AutomorphismList-class](#page-17-1)

An [Automorphism-class](#page-14-0)

#### get\_coord 53

#### Examples

```
## Load a dataset
data(autm, package = "GenomAutomorphism")
aut <- mcols(autm)
aut ## This a DataFrame object
## The natural ranges for the sequence (from 1 to length(aut)) are added
getAutomorphisms(aut)
## A list of automorphisms
aut <- list(aut, aut)
getAutomorphisms(aut)
## Automorphism-class inherits from 'GRanges-class'
aut <- as(autm, "GRanges")
as(aut, "Automorphism")
```
<span id="page-52-0"></span>get\_coord *DNA base/codon sequence and coordinates represented on a given Abelian group.*

### **Description**

Given a string denoting a codon or base from the DNA (or RNA) alphabet and a genetic-code Abelian group as given in reference (1), this function returns an object from [CodonGroup-class](#page-38-0) carrying the DNA base/codon sequence and coordinates represented on the given Abelian group.

#### Usage

```
get\_coord(x, \ldots)## S4 method for signature 'BaseGroup_OR_CodonGroup'
get\_coord(x, output = c("all", "matrix.list"))## S4 method for signature 'DNAStringSet_OR_NULL'
get_coord(
 x,
  output = c("all", "matrix.list"),
 base_seq = TRUE,
 filepath = NULL,
 cube = "ACGT",group = "Z4",
 start = NA,
 end = NA,
 chr = 1L,strand = "+"
)
```
#### Arguments

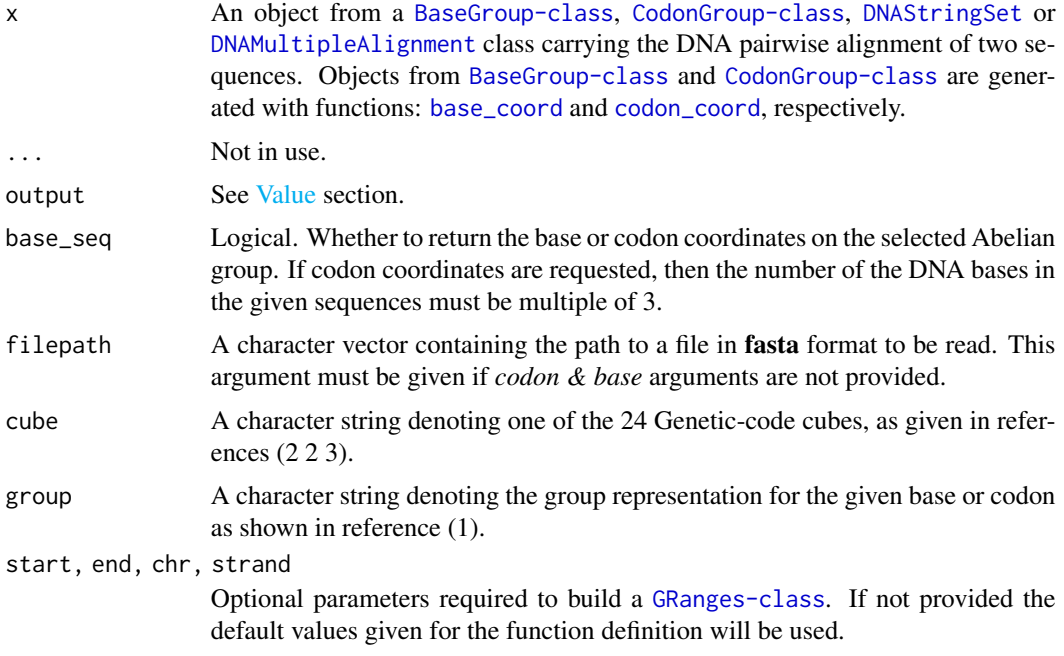

#### Details

Symbols '-' and 'N' usually found in DNA sequence alignments to denote gaps and missing/unknown bases are represented by the number: '-1' on Z4 and '0' in Z5. In Z64 the symbol 'NA' will be returned for codons including symbols '-' and 'N'.

Although the [CodonGroup-class](#page-38-0) object returned by functions [codon\\_coord](#page-40-0) and [base\\_coord](#page-33-0) are useful to store genomic information, the base and codon coordinates are not given on them as numeric magnitudes. Function [get\\_coord](#page-52-0) provides the way to get the coordinates in a numeric object in object from and still to preserve the base/codon sequence information.

### Value

An object from [CodonGroup-class](#page-38-0) class is returned when *output = 'all'*. This has two slots, the first one carrying a list of matrices and the second one carrying the codon/base sequence information. That is, if *x* is an object from [CodonGroup-class](#page-38-0) class, then a list of matrices of codon coordinate can be retrieved as  $x \&$  CoordList and the information on the codon sequence as  $x \&$  SeqRanges.

if *output = 'matrix.list'*, then an object from [MatrixList](#page-59-0) class is returned.

```
## Load a pairwise alignment
data(aln, package = "GenomAutomorphism")
aln
## DNA base representation in the Abelian group Z5
coord <- get_coord(
```
## get\_mutscore 55

```
x = \text{aln},cube = "ACGT",
    group = "Z5"\mathcal{L}coord ## A list of vectors
## Extract the coordinate list
coordList(coord)
## Extract the sequence list
seqRanges(coord)
## DNA codon representation in the Abelian group Z64
coord <- get_coord(
    x = \text{aln},base_seq = FALSE,
    cube = "ACGT",
    group = "Z64"\mathcal{L}coord
## Extract the coordinate list
coordList(coord)
## Extract the sequence list
seqRanges(coord)
```
### get\_mutscore *Get Mutation Score from an AAindex Matrix*

### Description

This function is applied to get the mutation or contact potential scores representing the similarity/distance between amino acids corresponding to substitution mutations. The score are retrieve from a mutation matrix or a statistical protein contact potentials matrix from [AAindex](https://www.genome.jp/aaindex/) (ver.9.2).

### Usage

```
get_mutscore(aa1, aa2, ...)
## S4 method for signature 'character,character'
get_mutscore(
  aa1,
 aa2,
 acc = NULL,
 aaindex = NULL,
  mutmat = NULL,alphabet = c("AA", "DNA"),
```

```
num.cores = 1L,
  tasks = \thetaL,
  verbose = FALSE,
  ...
\mathcal{L}
```
## Arguments

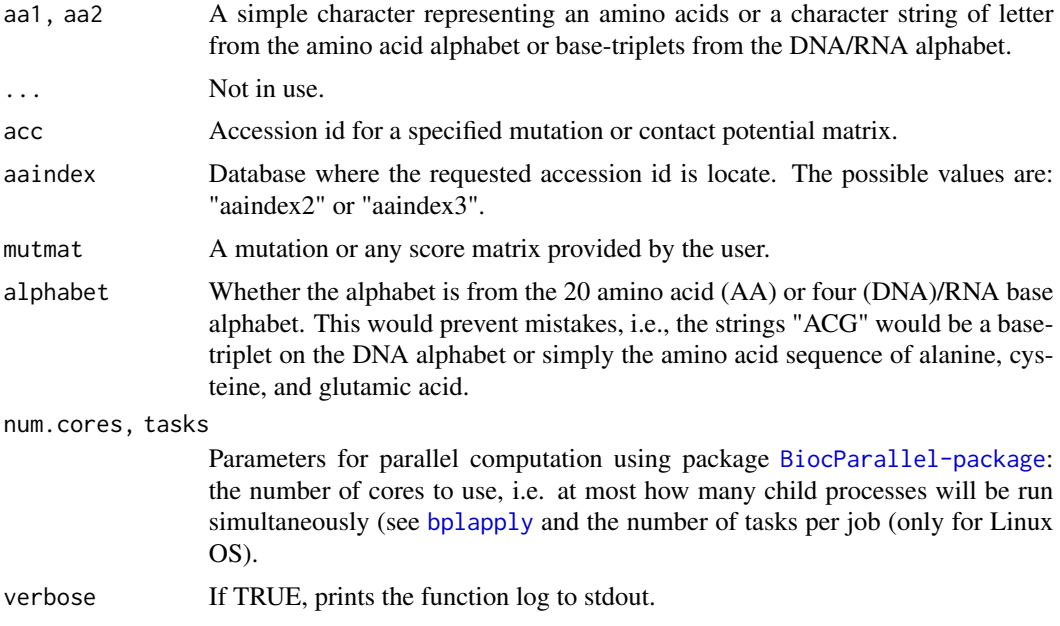

### Details

If a score matrix is provided by the user, then it must be a symmetric matrix 20x20.

# Value

A single numeric score or a numerical vector.

## Author(s)

Robersy Sanchez <https://genomaths.com>

### See Also

[aa\\_mutmat](#page-4-0), [aaindex2](#page-2-0) and [aaindex3](#page-3-0)

# Examples

## Load the mutation matrices from database from the packages data("aaindex2", package = "GenomAutomorphism" )

## A single amino acids substitution mutation

```
get_mutscore("A", "C", acc = "MIYS930101", aaindex = aaindex2)
## A tri-peptide mutation
get_mutscore(aa1 = "ACG", aa2 = "ATG", acc = "MIYS930101",
            aaindex = aaindex2, alphabet = "AA")
## A single base-triple mutation, i.e., a single amino acid substitution
## mutation
get_mutscore(aa1 = "ACG", aa2 = "CTA", acc = "MIYS930101",
            aaindex = aaindex2, alphabet = "DNA")
## Peptides can be also written as:
get_mutscore(aa1 = c("A", "C", "G"), aa2 = c("C", "T", "A"),acc = "MIYS930101", aaindex = aaindex2, alphabet = "AA")
```
GRanges\_OR\_NULL-class *A definition for the union of 'GRanges' and 'NULL' class.*

### Description

A definition for the union of 'GRanges' and 'NULL' class.

is.url *Check URLs*

## Description

Check URLs

#### Usage

is.url(x)

### Details

Internal use only.

#### Value

Logical values

<span id="page-57-0"></span>

Extract the Coordinate Representation from DNA Sequences on Specified Abelian Group.

### Usage

```
matrices(x, ...)
## S4 method for signature 'MatrixList'
matrices(x)
## S4 method for signature 'CodonSeq'
matrices(x)
## S4 method for signature 'DNAStringSet_OR_NULL'
matrices(
  x,
  base\_seq = TRUE,filepath = NULL,
  cube = "ACGT",
  group = c("Z4", "Z5", "Z64", "Z125", "Z4^3", "Z5^3"),
  start = NA,
  end = NA,
  chr = 1L,
  strand = "+"
)
```
## Arguments

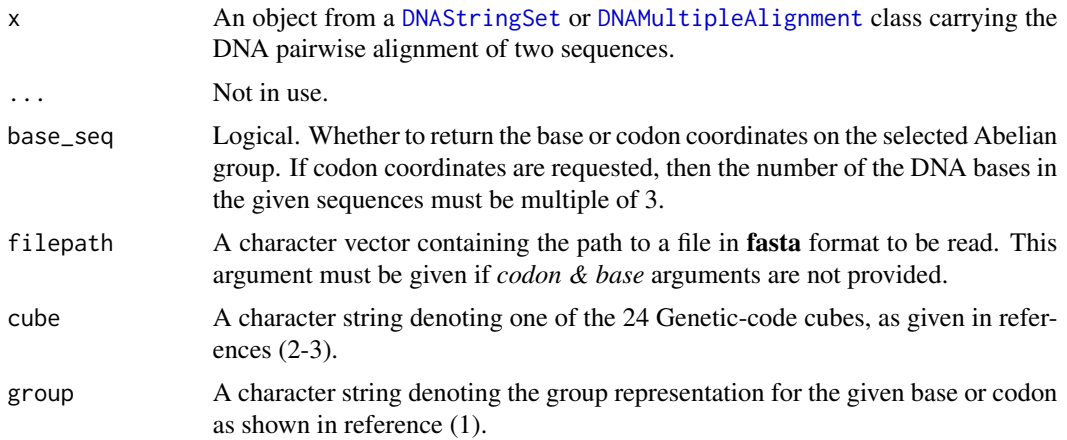

#### matrices 59

start, end, chr, strand

Optional parameters required to build a [GRanges-class](#page-0-0). If not provided the default values given for the function definition will be used.

### Details

These are alternative ways to get the list of matrices of base/codon coordinate and the information on the codon sequence from [CodonSeq](#page-39-1) and [MatrixList](#page-59-0) class objects. These functions can either take the output from functions [base\\_coord](#page-33-0) and [matrices](#page-57-0) or to operate directly on a [DNAStringSet](#page-63-0) or to retrieve the a DNA sequence alignment from a file.

**base** seq parameter will determine whether to return the matrices of coordinate for a DNA or codon sequence. While in function [seqranges](#page-64-0), granges parameter will determine whether to return a [GRanges-class](#page-0-0) object or a [DataFrame](#page-0-0).

## Value

The a list of vectors (group = c("Z4", "Z5", "Z64", "Z125") or a list of matrices (group = ("Z4^3", "Z5^3")) carrying the coordinate representation on the specified Abelian group.

### Author(s)

Robersy Sanchez <https://genomaths.com>

### References

- 1. Robersy Sanchez, Jesus Barreto (2021) Genomic Abelian Finite Groups. [doi: 10.1101/2021.06.01.446543](https://doi.org/10.1101/2021.06.01.446543)
- 2. M. V Jose, E.R. Morgado, R. Sanchez, T. Govezensky, The 24 possible algebraic representations of the standard genetic code in six or in three dimensions, Adv. Stud. Biol. 4 (2012) 119-152[.PDF.](https://is.gd/na9eap)
- 3. R. Sanchez. Symmetric Group of the Genetic-Code Cubes. Effect of the Genetic-Code Architecture on the Evolutionary Process MATCH Commun. Math. Comput. Chem. 79 (2018) 527-560.

#### See Also

[Symmetric Group of the Genetic-Code Cubes.](https://github.com/genomaths/GenomeAlgebra_SymmetricGroup)

```
## Load a pairwise alignment
data(aln, package = "GenomAutomorphism")
aln
## Coordinate representation of the aligned sequences on "Z4".
## A list of vectors
matrices(
   x = aln,
   base_seq = TRUE,
   filepath = NULL,
   cube = "ACGT",
```

```
60 mod
```

```
group = "Z4",
)
## Coordinate representation of the aligned sequences on "Z4".
## A list of matrices
matrices(
   x = aln,base_seq = FALSE,
   filepath = NULL,
   cube = "ACGT",group = "Z5^3",)
```
MatrixList-class *Definition of MatrixList-class*

## <span id="page-59-0"></span>Description

A class denoting a list of matrices.

### Usage

## S4 method for signature 'MatrixList' show(object)

### Arguments

object An object from 'MatrixList' class

## Value

Given the slot values, it defines a MatrixList-class.

Print/show of a MatrixList-class object.

mod *Modulo Operation*

# Description

Integer remainder of the division of the integer n by m: n mod m. This function extend the application of function [numbers](#page-0-0) to matrices where the operation on each row is with is accomplish with a different values of  $m$ , i.e, where  $m$  is a vector.

#### $\Box$  modeq  $\Box$  61

## Usage

mod(n, m, ...) ## S4 method for signature 'matrix,numeric' mod(n, m)

#### Arguments

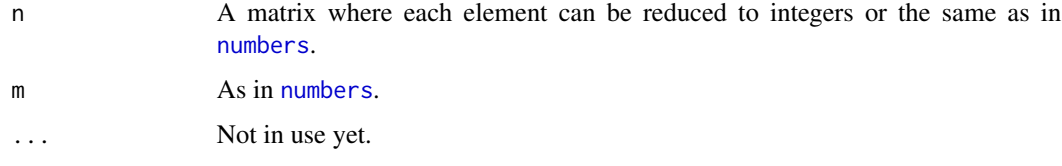

## Value

An element of x, an [Automorphism-class](#page-14-0) object.

## Author(s)

Robersy Sanchez (<https://genomaths.com>).

### Examples

```
## Build a matrix 'n' and set a vector of integers 'm'
n \leq - diag(x=1, nrow = 4, ncol = 4) * c(43,125,2,112)
m \leftarrow c(64, 4, 4, 64)## Operation n mod m
mod(n = n, m = m)## Or simply:
n %% m
```
modeq *A Wrapper Calling Modular Linear Equation Solver (MLE)*

### Description

It is just a wrapper function to call [modlin](#page-63-0). This function is intended to be use internally. MLE  $(a * x = b \mod n)$  not always has solution If the MLE has not solution the function will return the value -1. Also, if  $a * x = b \mod n$  has solution  $x = 0$ , then function *'modeq'* will return -1.

### Usage

modeq(a, b, n)

## Value

A number. If the equation has not solution in their definition, domain it will return -1.

### Examples

## The MLE 10  $*$  x = 3 mod 64 has not solution modeq(10, 3, 64)

## The result is the giving calling modlin(10, 4, 64) modeq(10, 4, 64)

modlineq *Modular System of Linear Equation Solver (MLE)*

#### Description

If  $a, b$ , and  $c$  are integer vectors, this function try to find, at each coordinate, the solution of the MLE  $ax = b \mod n$ . If the MLE  $ax = b \mod n$  has not solutions (see [modlin](#page-63-0)), the value reported for the coordinate will be 0 and the corresponding translation.

### Usage

 $modline(q, b, n, no.sol =  $0L$ )$ 

### Arguments

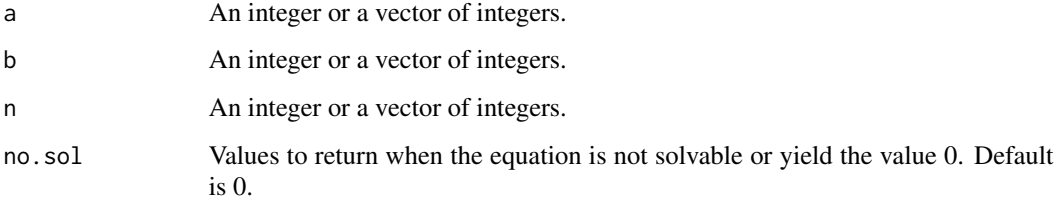

### Details

For  $a, b$ , and  $c$  integer scalars, it is just a wrapper function to call [modlin](#page-63-0).

### Value

If the solution is exact, then a numerical vector will be returned, otherwise, if there is not exact solution for some coordinate, the a list carrying the element on the diagonal matrix and a translation vector will be returned.

#### mut\_type 63

### Examples

```
## Set the vector x, y, and m.
x \leftarrow c(9, 32, 24, 56, 60, 27, 28, 5)y \leftarrow c(8,1,0,56,60,0,28,2)modulo <- c(64,125,64,64,64,64,64,64)
## Try to solve the modular equation a \times a = b mod n
m \le - modlineq(a = x, b = y, n = modulo)
m
## Or in matrix form
diag(m)
## The reverse mapping is an affine transformation
mt \le- modlineq(a = y, b = x, n = modulo, no.sol = 1L)
mt
## That is, vector 'x' is revovered with the transformaiton
(y %*% diag(mt$diag) + mt$translation) %% modulo
# Or
cat("\n---- \n")
(y %*% diag(mt$diag) + mt$translation) %% modulo == x
```
mut\_type *Classification of DNA base mutations*

#### Description

Each DNA/RNA base can be classified into three main classes according to three criteria (1): number of hydrogen bonds (strong-weak), chemical type (purine-pyrimidine), and chemical groups (amino versus keto). Each criterion produces a partition of the set of bases: 1) According to the number of hydrogen bonds (on DNA/RNA double helix): strong S=C,G (three hydrogen bonds) and weak W=A,U (two hydrogen bonds). According to the chemical type: purines R=A, G and pyrimidines  $Y=C,U.$  3). According to the presence of amino or keto groups on the base rings: amino M=C,A and keto K=G,U. So, each mutational event can be classified as according to the type of involved in it (2).

#### Usage

mut\_type(x, y)

### Arguments

x, y Character strings denoting DNA bases

#### Value

A character string of same length of 'x' and 'y'.

#### References

- 1. A. Cornish-Bowden, Nomenclature for incompletely specified bases in nucleic acid sequences: recommendations 1984, Nucleic Acids Res. 13 (1985) 3021-3030.
- 2. MA.A. Jimenez-Montano, C.R. de la Mora-Basanez, T. Poschel, The hypercube structure of the genetic code explains conservative and non-conservative aminoacid substitutions in vivo and in vitro, Biosystems. 39 (1996) 117-125.

#### Examples

```
## Mutation type 'R'
mut_type("A", "G")
## Mutation type 'M'
mut_type("A", "C")
## Mutation type 'W'
mut_type("A", "T")
## Mutation type 'S'
mut_type("G", "C")
```
reexports *Reexport useful functions to be available to users*

#### <span id="page-63-0"></span>Description

These objects are imported from other packages. Follow the links below to see their documentation.

BiocGenerics [end](#page-63-0), [end<-](#page-63-0), [start](#page-63-0), [start<-](#page-63-0), [strand](#page-63-0), [strand<-](#page-63-0), [width](#page-63-0)

Biostrings [AAStringSet](#page-63-0), [DNAStringSet](#page-63-0), [GENETIC\\_CODE\\_TABLE](#page-63-0), [getGeneticCode](#page-63-0), [readDNAMultipleAlignment](#page-63-0), [translate](#page-63-0)

GenomicRanges [GRangesList](#page-63-0)

numbers [modlin](#page-63-0), [modq](#page-63-0)

S4Vectors [mcols](#page-63-0), [mcols<-](#page-63-0), [setValidity2](#page-63-0)

```
## Load an Automorphism object and take its metacolumns
data("autm", package = "GenomAutomorphism")
mcols(autm)
## Load an Automorphism object and get some 'end' coordinates
data("autm", package = "GenomAutomorphism")
end(autm[20:50])
```
<span id="page-64-0"></span>

Extract the gene ranges and coordinates from a pairwise alignment of codon/base sequences represented on a given Abelian group.

## Usage

```
seqranges(x, ...)
## S4 method for signature 'CodonSeq'
seqranges(x, granges = TRUE)
## S4 method for signature 'DNAStringSet_OR_NULL'
seqranges(
 x,
 granges = TRUE,
 base_seq = TRUE,
 filepath = NULL,
 start = NA,
 end = NA,
 chr = 1L,strand = "+"
)
```
# Arguments

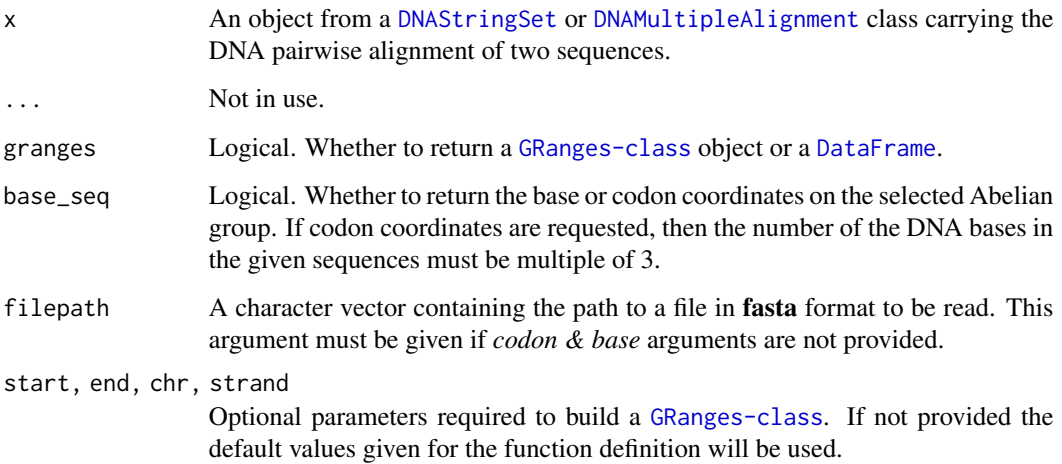

### Details

This function provide an alternative way to get the codon coordinate and the information on the codon sequence from a [CodonSeq](#page-39-1) class objects. The function can either take the output from functions [codon\\_coord](#page-40-0) or to operate directly on a [DNAStringSet](#page-63-0) or to retrieve the a DNA sequence alignment from a file.

### Value

A [GRanges-class](#page-0-0)

### Author(s)

Robersy Sanchez <https://genomaths.com>

### References

- 1. Robersy Sanchez, Jesus Barreto (2021) Genomic Abelian Finite Groups. [doi:10.1101/2021.06.01.446543](https://doi.org/10.1101/2021.06.01.446543)
- 2. M. V Jose, E.R. Morgado, R. Sanchez, T. Govezensky, The 24 possible algebraic representations of the standard genetic code in six or in three dimensions, Adv. Stud. Biol. 4 (2012) 119-152[.PDF.](https://is.gd/na9eap)
- 3. R. Sanchez. Symmetric Group of the Genetic-Code Cubes. Effect of the Genetic-Code Architecture on the Evolutionary Process MATCH Commun. Math. Comput. Chem. 79 (2018) 527-560.

#### See Also

[matrices](#page-57-0), [codon\\_coord](#page-40-0), and [base\\_coord](#page-33-0).

```
## Load a pairwise alignment
data(aln, package = "GenomAutomorphism")
aln
## A GRanges object carrying the aligned DNA sequence.
seqranges(
   x = aln.base_seq = TRUE,
    filepath = NULL,
)
## A GRanges object carrying the aligned codon sequence.
seqranges(
   x = aln,
   base_seq = FALSE,
   filepath = NULL,
)
```
This function apply a function over a list-like object preserving its attributes and simplify (if requested) the list as [sapply](#page-0-0) function does. slapply returns a list of the same length as 'x', each element of which is the result of applying FUN to the corresponding element of 'x'.

### Usage

```
slapply(
  x,
  FUN,
  keep.attr = FALSE,
  class = NULL,
  simplify = TRUE,
 USE.NAMES = TRUE,
  ...
)
```
## Arguments

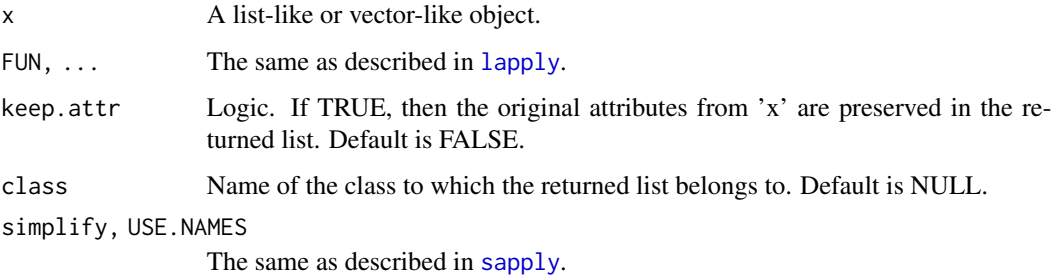

### Value

Same as in ?base::[lapply](#page-0-0) if keep.attr = FALSE. Otherwise same values preserving original attributes from 'x'.

### Author(s)

Robersy Sanchez (<https://genomaths.com>).

## See Also

[lapply](#page-0-0) and [sapply](#page-0-0)

#### Examples

```
## Create a list
x \le - list(a = 1:10, beta = exp(-3:3), logic = c(TRUE, FALSE, FALSE, TRUE))
class(x) <- "nice"
## To compute the list mean for each list element using 'base::lapply'
class(slapply(x, mean, simplify = FALSE))
## Simply 'base::lapply' preserving attributes
slapply(x, mean, keep.attr = TRUE, simplify = FALSE)## To preserve attributes and simplify
slapply(x, mean, keep.attr = TRUE, simplify = TRUE)
```
sortByChromAndStart *Sorting* [GRanges-class](#page-0-0) *objects*

#### Description

Sorts a [GRanges-class](#page-0-0) objects by seqname (chromosome), start, and position.

### Usage

sortByChromAndStart(x)

sortByChromAndEnd(x)

## Arguments

x GRanges object

#### Details

Objects that inherits from a [GRanges-class](#page-0-0) can be sorted as well.

#### Value

[GRanges-class](#page-0-0) object or from the original object class.

```
GR <- as(c("chr2:1-1", "chr1:1-1"), "GRanges")
GR <- sortByChromAndStart(GR)
```
A simple function to transform a string into character vector.

### Usage

```
str2chr(x, split = ", ...)
## S4 method for signature 'character'
str2chr(x, split = ", ...)
## S4 method for signature 'list'
str2chr(x, split = "", num.core = 1L, tasks = 0L, verbose = FALSE, ...)
```
## Arguments

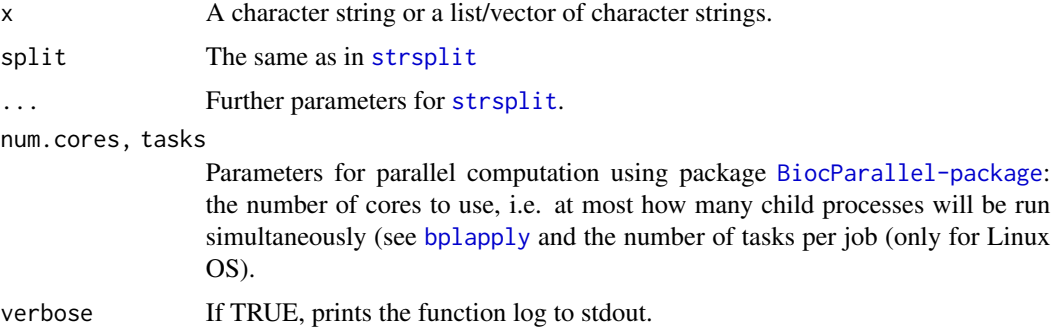

## Value

A character string

### Author(s)

Robersy Sanchez <https://genomaths.com>

```
## A character string
str2chr("ATCAGCGGGATCTT")
## A list of character strings
str2chr(list(str1 = "ATCAGCGGGATCTT", str2 = "CTTCTTCGTCAGGC"))
```
A simple function to transform a string of digits into a numeric vector.

### Usage

```
str2dig(x, split = "", ...)## S4 method for signature 'character'
str2dig(x, split = ''', ...)## S4 method for signature 'list'
str2dig(x, split = "", num.core = 1L, tasks = 0L, verbose = FALSE, ...)
```
## Arguments

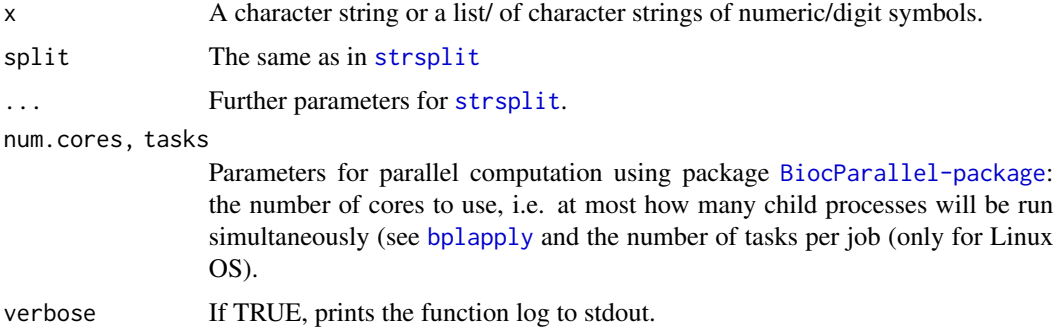

## Value

A integer vector or a list of integer vectors.

### Author(s)

Robersy Sanchez <https://genomaths.com>

```
## A integer vector
str2dig("12231456247")
## A list of integer vectors
str2dig(list(num1 = "12231456247", num2 = "521436897"))
```
This function extends [translate](#page-63-0) function to include letters that are frequently found in the DNA sequence databases to indicate missing information and are not part of the the DNA/RNA alphabet. Also, it is able to process sequences as just simple 'character' objects.

#### Usage

```
translation(x, ...)
## S4 method for signature 'character'
translation(
  x,
  genetic.code = getGeneticCode("1"),
 no.init.codon = FALSE,
  if.fuzzy.codon = "error"
)
## S4 method for signature 'BioString'
translation(
  x,
  genetic.code = getGeneticCode("1"),
 no.init.codon = FALSE,
  if.fuzzy.codon = "error"
)
```
### Arguments

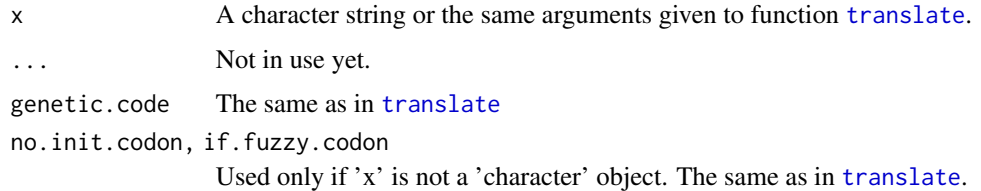

## Details

If argument 'x' belong to any of the classes admitted by function [translate](#page-63-0), then this function is called to make the translation.

#### Value

The translated amino acid sequence.

## Author(s)

Robersy Sanchez <https://genomaths.com>

# See Also

[translate](#page-63-0)

# Examples

```
## Load a small DNA sequence alingment
data("aln", package = "GenomAutomorphism")
```
translation(aln)

## Load a pairwise DNA sequence alingment of COVID-19 genomes data("covid\_aln", package = "GenomAutomorphism")

```
translation(covid_aln)
```
valid.Automorphism.mcols

*Valid Automorphism mcols*

## Description

Valid Automorphism mcols Valid Automorphism

#### Usage

valid.Automorphism.mcols(x)

valid.Automorphism(x)

#### Arguments

x A 'Automorphism object'

# Value

An Error if the metacolumn does not have a valid format

An Error if the Automorphism-class object is not valid.
<span id="page-72-0"></span>valid.AutomorphismByCoef

*Valid AutomorphismByCoef mcols*

# Description

Valid AutomorphismByCoef mcols

# Usage

valid.AutomorphismByCoef(x)

# Arguments

x A 'AutomorphismByCoef object'

## Value

An error if 'x' is not a valid AutomorphismByCoef.

valid.AutomorphismByCoefList *Valid AutomorphismByCoefList mcols*

# Description

Valid AutomorphismByCoefList mcols

# Usage

valid.AutomorphismByCoefList(x)

#### Arguments

x A 'AutomorphismByCoefList object'

# Value

An error if 'x' is not a valid AutomorphismByCoefList.

```
valid.AutomorphismList
```
*Valid AutomorphismList mcols*

# Description

Valid AutomorphismList mcols

#### Usage

```
valid.AutomorphismList(x)
```
#### Arguments

x A 'AutomorphismList object'

# Value

An error if 'x' is not a valid AutomorphismList class object.

valid.BaseGroup.elem *Valid BaseGroup mcols*

# Description

Valid BaseGroup mcols Valid 'BaseGroup' inheritance from 'GRanges' class Valid BaseGroup

# Usage

```
valid.BaseGroup.elem(x)
```
valid.GRanges(x)

valid.BaseGroup(x)

# Arguments

x A 'BaseGroup object'

# Value

If valid return NULL If valid return NULL If valid return NULL <span id="page-74-0"></span>valid.CodonGroup.mcols

*Valid CodonGroup mcols*

# Description

Valid CodonGroup mcols Valid CodonGroup

# Usage

valid.CodonGroup.mcols(x)

valid.CodonGroup(x)

# Arguments

x A 'CodonGroup object'

# Value

If valid return NULL If valid return NULL

valid.MatrixList *Valid MatrixList*

# Description

Valid MatrixList

# Usage

valid.MatrixList(x)

# Arguments

x A 'MatrixList object'

# Value

If valid return NULL

Only used to specify signature in the S4 setMethod.

```
[,AutomorphismList,ANY-method
```
*An S4 class to extract elements from AutomorphismList-class object.*

#### Description

First and second level subsetting of 'x'. Extraction using names can be done as x\$name. Second level subsetting of 'x'.

Subsetting of 'x' by element name.

# Usage

```
## S4 method for signature 'AutomorphismList,ANY'
x[i, j, ..., drop = TRUE]## S4 method for signature 'AutomorphismList'
x[[i, j, ...]]
```
## S4 method for signature 'AutomorphismList' x\$name

# Arguments

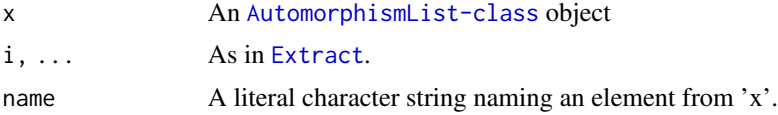

#### Value

An element of x, an [AutomorphismList-class](#page-17-0) object. An element of x, an [Automorphism-class](#page-14-0) object. An element of x, an [Automorphism-class](#page-14-0) object.

#### Author(s)

Robersy Sanchez <https://genomaths.com> Robersy Sanchez (<https://genomaths.com>).

#### Examples

```
## Load automorphisms found BRCA1 primate genes
data(brca1_autm, package = "GenomAutomorphism")
```
## Extract AutomorphismList object with only one element brca1\_autm[1]

# [,AutomorphismList,ANY-method 77

## Extract Automorphism object with only one element brca1\_autm[[3]]

## Extract Automorphism object using element name. brca1\_autm[["human\_1.gorilla\_1"]]

# **Index**

∗ datasets aaindex2, [3](#page-2-0) aaindex3, [4](#page-3-0) aln, [6](#page-5-0) autby\_coef, [13](#page-12-0) autm, [13](#page-12-0) autm\_3d, [14](#page-13-0) autm\_z125, [14](#page-13-0) brca1\_aln, [37](#page-36-0) brca1\_aln2, [37](#page-36-0) brca1\_autm, [38](#page-37-0) brca1\_autm2, [38](#page-37-0) cdm\_z64, [39](#page-38-0) covid\_aln, [49](#page-48-0) covid\_autm, [50](#page-49-0) cyc\_aln, [50](#page-49-0) cyc\_autm, [51](#page-50-0) ∗ internal [,AutomorphismList,ANY-method, [76](#page-75-0) Automorphism-class, [15](#page-14-1) AutomorphismByCoef-class, [15](#page-14-1) AutomorphismByCoefList-class, [16](#page-15-0) AutomorphismList-class, [18](#page-17-1) base\_repl, [36](#page-35-0) BaseGroup-class, [33](#page-32-0) BaseGroup\_OR\_CodonGroup-class, [34](#page-33-0) CodonGroup-class, [39](#page-38-0) CodonSeq-class, [40](#page-39-0) ConservedRegion-class, [47](#page-46-0) GRanges\_OR\_NULL-class, [57](#page-56-0) is.url, [57](#page-56-0) MatrixList-class, [60](#page-59-0) modeq, [61](#page-60-0) reexports, [64](#page-63-0) valid.Automorphism.mcols, [72](#page-71-0) valid.AutomorphismByCoef, [73](#page-72-0) valid.AutomorphismByCoefList, [73](#page-72-0) valid.AutomorphismList, [74](#page-73-0) valid.BaseGroup.elem, [74](#page-73-0)

valid.CodonGroup.mcols, [75](#page-74-0) valid.MatrixList, [75](#page-74-0) '%%' *(*mod*)*, [60](#page-59-0) [ *(*[,AutomorphismList,ANY-method*)*, [76](#page-75-0) [,AutomorphismList,ANY-method, [76](#page-75-0) [[ *(*[,AutomorphismList,ANY-method*)*, [76](#page-75-0) [[,AutomorphismList-method *(*[,AutomorphismList,ANY-method*)*, [76](#page-75-0) \$ *(*[,AutomorphismList,ANY-method*)*, [76](#page-75-0) \$,AutomorphismList-method *(*[,AutomorphismList,ANY-method*)*, [76](#page-75-0) aa\_mutmat, *[4,](#page-3-0) [5](#page-4-0)*, [5,](#page-4-0) *[56](#page-55-0)* aaindex2, [3,](#page-2-0) *[4](#page-3-0)*, *[6](#page-5-0)*, *[56](#page-55-0)* aaindex3, [4,](#page-3-0) *[5,](#page-4-0) [6](#page-5-0)*, *[56](#page-55-0)* AAStringSet, *[64](#page-63-0)* AAStringSet *(*reexports*)*, [64](#page-63-0) aln, [6](#page-5-0) aminoacid\_dist, [7,](#page-6-0) *[45](#page-44-0)* aminoacid\_dist,AAStringSet,ANY-method *(*aminoacid\_dist*)*, [7](#page-6-0) aminoacid\_dist,character,character-method *(*aminoacid\_dist*)*, [7](#page-6-0) aminoacid\_dist,CodonGroup\_OR\_Automorphisms,ANY-method *(*aminoacid\_dist*)*, [7](#page-6-0) aminoacid\_dist,DNAStringSet,ANY-method *(*aminoacid\_dist*)*, [7](#page-6-0) as.AutomorphismList, [10,](#page-9-0) *[18](#page-17-1)* as.AutomorphismList,GRangesList,GRanges\_OR\_NULL-method *(*as.AutomorphismList*)*, [10](#page-9-0) as.AutomorphismList,list,GRanges\_OR\_NULL-method *(*as.AutomorphismList*)*, [10](#page-9-0) as.list,AutomorphismList-method *(*AutomorphismList-class*)*, [18](#page-17-1) aut3D, [11,](#page-10-0) *[14](#page-13-0)* autby\_coef, [13](#page-12-0) autm, [13](#page-12-0) autm\_3d, [14](#page-13-0)

# INDEX 29

autm\_z125, [14](#page-13-0) Automorphism *(*Automorphism-class*)*, [15](#page-14-1) Automorphism-class, [15](#page-14-1) automorphism\_bycoef, *[10](#page-9-0)*, *[13](#page-12-0)*, *[15,](#page-14-1) [16](#page-15-0)*, *[22](#page-21-0)*, [23](#page-22-0) automorphism\_bycoef,Automorphism-method *(*automorphism\_bycoef*)*, [23](#page-22-0) automorphism\_bycoef,AutomorphismList-method *(*automorphism\_bycoef*)*, [23](#page-22-0) AutomorphismByCoef, *[22](#page-21-0)*, *[24](#page-23-0)*, *[49](#page-48-0)* AutomorphismByCoef *(*AutomorphismByCoef-class*)*, [15](#page-14-1) AutomorphismByCoef-class, [15](#page-14-1) AutomorphismByCoefList, *[13](#page-12-0)*, *[49](#page-48-0)* AutomorphismByCoefList *(*AutomorphismByCoefList-class*)*, [16](#page-15-0) AutomorphismByCoefList-class, [16](#page-15-0) automorphismByRanges, [17,](#page-16-0) *[22](#page-21-0)* automorphismByRanges,Automorphism-method *(*automorphismByRanges*)*, [17](#page-16-0) automorphismByRanges,AutomorphismList-method *(*automorphismByRanges*)*, [17](#page-16-0) AutomorphismList, *[4](#page-3-0)*, *[13,](#page-12-0) [14](#page-13-0)*, *[19](#page-18-0)*, *[38](#page-37-0)*, *[50,](#page-49-0) [51](#page-50-0)* AutomorphismList *(*AutomorphismList-class*)*, [18](#page-17-1) AutomorphismList-class, [18](#page-17-1) AutomorphismList-methods *(*[,AutomorphismList,ANY-method*)*, [76](#page-75-0) automorphisms, *[9,](#page-8-0) [10](#page-9-0)*, *[15](#page-14-1)*, *[17,](#page-16-0) [18](#page-17-1)*, [20,](#page-19-0) *[22](#page-21-0)*, *[24](#page-23-0)*, *[28](#page-27-0)*, *[33](#page-32-0)*, *[39](#page-38-0)*, *[45](#page-44-0)* automorphisms,DNAStringSet\_OR\_NULL-method *(*automorphisms*)*, [20](#page-19-0) autZ125, *[14](#page-13-0)*, [25](#page-24-0) autZ5, [27](#page-26-0) autZ64, *[13](#page-12-0)*, *[23](#page-22-0)*, [28,](#page-27-0) *[38](#page-37-0)*, *[50,](#page-49-0) [51](#page-50-0)* base2codon, [30](#page-29-0) base2codon,character-method *(*base2codon*)*, [30](#page-29-0) base2codon,DNAMultipleAlignment-method *(*base2codon*)*, [30](#page-29-0) base2codon,DNAStringSet-method *(*base2codon*)*, [30](#page-29-0) base2int, [31,](#page-30-0) *[35](#page-34-0)*, *[42](#page-41-0)* base2int,character-method *(*base2int*)*, [31](#page-30-0)

base2int,data.frame-method *(*base2int*)*, [31](#page-30-0) base\_coord, *[33](#page-32-0)*, [34,](#page-33-0) *[42](#page-41-0)*, *[54](#page-53-0)*, *[59](#page-58-0)*, *[66](#page-65-0)*

base\_coord,DNAStringSet\_OR\_NULL-method *(*base\_coord*)*, [34](#page-33-0) base\_repl, [36](#page-35-0) BaseGroup, *[34,](#page-33-0) [35](#page-34-0)* BaseGroup *(*BaseGroup-class*)*, [33](#page-32-0) BaseGroup-class, [33](#page-32-0) BaseGroup\_OR\_CodonGroup *(*BaseGroup\_OR\_CodonGroup-class*)*, [34](#page-33-0) BaseGroup\_OR\_CodonGroup-class, [34](#page-33-0) bplapply, *[9](#page-8-0)*, *[12](#page-11-0)*, *[18](#page-17-1)*, *[21](#page-20-0)*, *[24](#page-23-0)*, *[26,](#page-25-0) [27](#page-26-0)*, *[29](#page-28-0)*, *[45](#page-44-0)*, *[49](#page-48-0)*, *[56](#page-55-0)*, *[69,](#page-68-0) [70](#page-69-0)* brca1\_aln, [37,](#page-36-0) *[38](#page-37-0)* brca1\_aln2, [37](#page-36-0) brca1\_autm, *[13](#page-12-0)*, [38](#page-37-0) brca1\_autm2, [38](#page-37-0) cdm\_z64, [39](#page-38-0) codon\_coord, *[9](#page-8-0)*, *[33](#page-32-0)*, *[35](#page-34-0)*, [41,](#page-40-0) *[45](#page-44-0)*, *[54](#page-53-0)*, *[66](#page-65-0)* codon\_coord,BaseGroup-method *(*codon\_coord*)*, [41](#page-40-0) codon\_coord,DNAStringSet\_OR\_NULL-method *(*codon\_coord*)*, [41](#page-40-0) codon\_coord,matrix\_OR\_data\_frame-method *(*codon\_coord*)*, [41](#page-40-0) codon\_dist, *[8,](#page-7-0) [9](#page-8-0)*, [43,](#page-42-0) *[46,](#page-45-0) [47](#page-46-0)* codon\_dist,character-method *(*codon\_dist*)*, [43](#page-42-0) codon\_dist,CodonGroup\_OR\_Automorphisms-method *(*codon\_dist*)*, [43](#page-42-0) codon\_dist,DNAStringSet-method *(*codon\_dist*)*, [43](#page-42-0) codon\_dist\_matrix, *[39](#page-38-0)*, *[45](#page-44-0)*, [46](#page-45-0) CodonGroup, *[34](#page-33-0)* CodonGroup *(*CodonGroup-class*)*, [39](#page-38-0) CodonGroup-class, [39](#page-38-0) CodonSeq, *[59](#page-58-0)*, *[66](#page-65-0)* CodonSeq *(*CodonSeq-class*)*, [40](#page-39-0) CodonSeq-class, [40](#page-39-0) conserved\_regions, *[22](#page-21-0)*, [48](#page-47-0) conserved\_regions,Automorphism-method *(*conserved\_regions*)*, [48](#page-47-0) conserved\_regions,AutomorphismByCoef-method *(*conserved\_regions*)*, [48](#page-47-0) conserved\_regions,AutomorphismByCoefList-method *(*conserved\_regions*)*, [48](#page-47-0) conserved\_regions,AutomorphismList-method *(*conserved\_regions*)*, [48](#page-47-0)

# 80 INDEX

ConservedRegion *(*ConservedRegion-class*)*, [47](#page-46-0) ConservedRegion-class, [47](#page-46-0) ConservedRegionList *(*ConservedRegion-class*)*, [47](#page-46-0) ConservedRegionList-class *(*ConservedRegion-class*)*, [47](#page-46-0) coordList *(*CodonSeq-class*)*, [40](#page-39-0) coordList,CodonSeq-method *(*CodonSeq-class*)*, [40](#page-39-0) covid\_aln, *[13,](#page-12-0) [14](#page-13-0)*, [49,](#page-48-0) *[50](#page-49-0)* covid\_autm, [50](#page-49-0) cyc\_aln, [50,](#page-49-0) *[51](#page-50-0)* cyc\_autm, [51](#page-50-0)

```
data.frame, 15, 19
DataFrame, 10, 59, 65
DataFrame_OR_data.frame-class
        (Automorphism-class), 15
DNAMultipleAlignment, 11, 21, 25, 27, 29,
         34, 37, 42, 49, 50, 54, 58, 65
DNAStringSet, 6, 7, 11, 21, 25, 27, 29, 34, 42,
        54, 58, 59, 64–66
DNAStringSet (reexports), 64
DNAStringSet_OR_NULL-class
        (valid.MatrixList), 75
```
end, *[64](#page-63-0)* end *(*reexports*)*, [64](#page-63-0) end<- *(*reexports*)*, [64](#page-63-0) Extract, *[76](#page-75-0)*

```
GENETIC_CODE_TABLE, 8, 12, 25, 29, 46, 64
GENETIC_CODE_TABLE (reexports), 64
GenomAutomorphism, 51
get_coord, 40, 53, 54
get_coord,BaseGroup_OR_CodonGroup-method
        (get_coord), 53
get_coord,DNAStringSet_OR_NULL-method
        (get_coord), 53
get_mutscore, 4–6, 55
get_mutscore,character,character-method
        (get_mutscore), 55
getAutomorphisms, 22, 52
getAutomorphisms,AutomorphismList-method
        (getAutomorphisms), 52
```
getAutomorphisms,list-method *(*getAutomorphisms*)*, [52](#page-51-0) getGeneticCode, *[12](#page-11-0)*, *[25](#page-24-0)*, *[29](#page-28-0)*, *[64](#page-63-0)* getGeneticCode *(*reexports*)*, [64](#page-63-0) GRanges-class, *[68](#page-67-0)* GRanges\_OR\_NULL-class, [57](#page-56-0) GRangesList, *[19](#page-18-0)*, *[64](#page-63-0)* GRangesList *(*reexports*)*, [64](#page-63-0) is.url, [57](#page-56-0) lapply, *[67](#page-66-0)* makeCluster, *[46](#page-45-0)* matrices, [58,](#page-57-0) *[59](#page-58-0)*, *[66](#page-65-0)* matrices,CodonSeq-method *(*matrices*)*, [58](#page-57-0) matrices,DNAStringSet\_OR\_NULL-method *(*matrices*)*, [58](#page-57-0) matrices,MatrixList-method *(*matrices*)*, [58](#page-57-0) MatrixList, *[54](#page-53-0)*, *[59](#page-58-0)* MatrixList *(*MatrixList-class*)*, [60](#page-59-0) MatrixList-class, [60](#page-59-0) mcols, *[64](#page-63-0)* mcols *(*reexports*)*, [64](#page-63-0) mcols<- *(*reexports*)*, [64](#page-63-0) mean, *[8](#page-7-0)* mod, [60](#page-59-0) mod,matrix,numeric-method *(*mod*)*, [60](#page-59-0) modeq, [61](#page-60-0) modlin, *[61,](#page-60-0) [62](#page-61-0)*, *[64](#page-63-0)* modlin *(*reexports*)*, [64](#page-63-0) modlineq, [62](#page-61-0) modq, *[64](#page-63-0)* modq *(*reexports*)*, [64](#page-63-0) modulo *(*mod*)*, [60](#page-59-0) MulticoreParam, *[18](#page-17-1)*, *[24](#page-23-0)*, *[49](#page-48-0)* mut\_type, *[24](#page-23-0)*, [63](#page-62-0)

```
names (AutomorphismList-class), 18
names,AutomorphismList-method
        (AutomorphismList-class), 18
names<-,AutomorphismList-method
        (AutomorphismList-class), 18
numbers, 60, 61
```

```
getAutomorphisms,DataFrame_OR_data.frame-method
readDNAMultipleAlignment (reexports), 64
        (getAutomorphisms), 52
                                               readDNAMultipleAlignment, 64
                                               reexports, 64
```
# INDEX  $81$

sapply, *[67](#page-66-0)* seqRanges *(*CodonSeq-class*)*, [40](#page-39-0) seqranges, *[59](#page-58-0)*, [65](#page-64-0) seqRanges, CodonSeq-method *(*CodonSeq-class*)*, [40](#page-39-0) seqranges,CodonSeq-method *(*seqranges*)*, [65](#page-64-0) seqranges,DNAStringSet\_OR\_NULL-method *(*seqranges*)*, [65](#page-64-0) setValidity2, *[64](#page-63-0)* setValidity2 *(*reexports*)*, [64](#page-63-0) show,AutomorphismList-method *(*AutomorphismList-class*)*, [18](#page-17-1) show,CodonSeq-method *(*CodonSeq-class*)*, [40](#page-39-0) show,MatrixList-method *(*MatrixList-class*)*, [60](#page-59-0) show-AutomorphismList *(*AutomorphismList-class*)*, [18](#page-17-1) show-CodonSeq *(*CodonSeq-class*)*, [40](#page-39-0) show-MatrixList *(*MatrixList-class*)*, [60](#page-59-0) slapply, [67](#page-66-0) sortByChromAndEnd *(*sortByChromAndStart*)*, [68](#page-67-0) sortByChromAndStart, [68](#page-67-0) start, *[64](#page-63-0)* start *(*reexports*)*, [64](#page-63-0) start<- *(*reexports*)*, [64](#page-63-0) str2chr, [69](#page-68-0) str2chr,character-method *(*str2chr*)*, [69](#page-68-0) str2chr,list-method *(*str2chr*)*, [69](#page-68-0) str2dig, [70](#page-69-0) str2dig,character-method *(*str2dig*)*, [70](#page-69-0) str2dig,list-method *(*str2dig*)*, [70](#page-69-0) strand, *[64](#page-63-0)* strand *(*reexports*)*, [64](#page-63-0) strand<- *(*reexports*)*, [64](#page-63-0) strsplit, *[69,](#page-68-0) [70](#page-69-0)*

```
translate, 64, 71, 72
translate (reexports), 64
translation, 71
translation,BioString-method
        (translation), 71
translation,character-method
        (translation), 71
```

```
valid.Automorphism
        (valid.Automorphism.mcols), 72
```
valid.Automorphism.mcols, [72](#page-71-0) valid.AutomorphismByCoef, [73](#page-72-0) valid.AutomorphismByCoefList, [73](#page-72-0) valid.AutomorphismList, [74](#page-73-0) valid.BaseGroup *(*valid.BaseGroup.elem*)*, [74](#page-73-0) valid.BaseGroup.elem, [74](#page-73-0) valid.CodonGroup *(*valid.CodonGroup.mcols*)*, [75](#page-74-0) valid.CodonGroup.mcols, [75](#page-74-0) valid.ConservedRegion *(*ConservedRegion-class*)*, [47](#page-46-0) valid.ConservedRegionList *(*ConservedRegion-class*)*, [47](#page-46-0) valid.GRanges *(*valid.BaseGroup.elem*)*, [74](#page-73-0) valid.MatrixList, [75](#page-74-0)

width, *[64](#page-63-0)* width *(*reexports*)*, [64](#page-63-0)